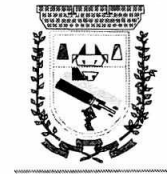

### TERMO DE REFERÊNCIA

#### **1. OBJETO**

**1.1.** Constitui objeto deste Termo de Referência a contratação de empresa para locação de softwares de gestão pública municipal em Plataforma WEB e Desktop nas áreas de: Software Tributário, Software Contábil e Financeiro, Gestão de Patrimônio, Software de Recursos Humanos e Software de Gestão na área de Saúde, fornecimento serviços de hospedagem de banco de dados, sem restrição de acessos e controle de números de usuários com suporte on-line e presencial aos usuários funcionários públicos municipais, bem como serviços de implantação e conversão de dados se necessário, visando atender às necessidades de serviços e de modernização da administração pública municipal, conforme critérios, especificações e necessidades descritos nos Anexos, conforme especificações abaixo.

#### **2. IMPLANTAÇÃO E CONVERSÃO**

**2.1.** Os dados que compõem as bases de informações do exercício atual deverão ser convertidos para a nova estrutura de dados proposta pelo licitante que for vencedor do certame.

2.2. A Prefeitura não fornecerá as estruturas dos dados a serem convertidos. O licitante vencedor deverá realizar engenharia reversa para obter os dados a partir das bases atuais que são utilizadas. Esses dados serão disponibilizados imediatamente após a assinatura de contrato ou a critério da contratante.

**2.3.** O sistema deverá integrar os módulos, proporcionando aos profissionais responsáveis administrar os serviços oferecidos pela Prefeitura de maneira centralizada, além de agilizar e melhorar todo o processo.

**2.4.** A implantação dos programas deverá ser no prazo máximo de 90 (noventa) dias, já com as bases contendo os dados convertidos e os sistemas de processamento adaptados à legislação do Município.

#### **3. TREINAMENTO DE PESSOAL**

**3.1.** Simultaneamente à implantação dos programas, deverá ser feito o treinamento dos servidores, demonstrando a funcionalidade do programa, seus recursos e limitações.

**3.2.** Suporte técnico através de central de atendimento ao cliente especializada da empresa licitante, com técnicos habilitados com o objetivo de esclarecer dúvidas que possam surgir durante a operação e utilização do Sistema. Esse atendimento, quando necessário, deverá ser feito por telefone, fac-símile, ou através de serviços de suporte remoto;

**3.3.** Suporte "in loco", quando for o caso e durante a vigência contratual;

#### **4. REQUISITOS MINIMOS**

**4.1.** Os programas deverão apresentar, no mínimo as seguintes condições:

4.1.1. O sistema deve estar de acordo e atender as Normas Brasileiras de Contabilidade aplicadas ao Setor Público - NBCASP, bem como normas e padrões do Tribunal de Contas do Estado de Mato Grosso do Sul/MS — TCE/MS.

4.1.2. O sistema deve seguir modelos de relatórios e permitir a criação de novos conforme orientações do Tribunal de Contas do Estado de Mato Grosso do Sul — TCE-MS, Secretaria do Tesouro Nacional — STN, do Ministério da Fazenda.

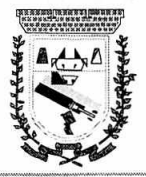

**4.1.3.** O sistema deve atender as legislações Federais, Estaduais, Municipais, Estatutos, bem como resoluções e normativas de órgãos da Prefeitura e Câmara, permitindo a criação de novas funcionalidades conforme orientação e solicitações da contratante.

**4.1.4.** Ser executados em ambiente multiusuário, em arquitetura cliente-servidor;

**4.1.5.** Possuir interface gráfica, com menus pulldown;

**4.1.6.** Possuir opção que permita o gerenciamento do sistema, no servidor de aplicações contendo, no mínimo:

> a) Registro completo de cada acesso de cada usuário identificando suas ações;

> b) Controle de direitos ou permissões dos usuários ao nível de comandos disponível na interface;

> c) Possibilidade de habilitar e desabilitar qualquer permissão de usuário.

**4.1.7.** Possuir ferramenta que permita atualizar automaticamente os programas e tabelas legais, no servidor de aplicações, a partir do site do fornecedor;

**4.1.8.** Possuir tela de consultas ou pesquisas através de comandos SQL interativas;

**4.1.9.** Conter nos relatórios a possibilidade de personalização de layout e impressão de *logotipos;* 

**4.1.10.** Possibilitar a geração dos relatórios em impressoras laser, matricial e jato de tinta, arquivo para transporte ou publicação e em tela;

**4.1.11.** Possuir histórico (log.) de todas as operações efetuadas por usuário (inclusões, alterações e exclusões) permitindo sua consulta e impressão para auditoria;

**4.1.12.** Permitir quantidade ilimitada de usuários simultâneos com total integridade dos dados sem custos adicionais.

**4.1.13.** Os sistemas deverão manter uma integração entre os módulos.

**4.1.14.** Todos os sistemas deverão estar integrados entre si, permitindo a troca de informações e evitando a duplicidade de lançamentos de registros pelos diversos setores envolvidos.

**4.1.15.** Além disso, a empresa a ser contratada deverá fornecer solução para atualização automática dos sistemas através da rede mundial de computadores, mediante mensagem de alerta exibida de forma automática ao ser disparado evento de atualização, informando aos usuários da contratante quanto a existência de versões mais novas, com exibição de numeração da versão em uso, versão atualizada e data de disponibitização.

**4.1.16.** Concomitante, em decorrência das atualizações dos sistemas, o contratado deverá remeter informativos demonstrando, além das funcionalidades técnicas alteradas ou acrescentadas nos sistemas, os fundamentos determinantes da manutenção do conhecimento técnico mínimo suficiente à execução e utilização eficiente dos sistemas informatizados. Pelo menos um informativo já utilizado, deverá fazer parte da proposta.

**4.1.17.** Possuir ferramenta para elaboração de relatórios a ser disponibilizada aos usuários, para confecção rápida de relatórios personalizados.

**4.1.18.** O sistema de gestão pública, deverá ser integrado em plataforma Web (não sendo aceito emulações ou afins) e DESKTOP conforme especificações desse Termo De Referência e conter recursos necessários para que a Administração Pública, no âmbito municipal.

**4.1.19.** A solução ofertada deverá comprovar que suas ferramentas, na interface WEB, são compatíveis com os principais navegadores de *internet* (Internet Explorer, Mozilla Firefox e Google Chrome), em suas versões mais recentes.

**4.1.20.** Os proponentes não precisam possuir programas com os nomes indicados, nem distribuídos na forma dos itens 5 e seus subitens, entretanto, os programas ou módulos apresentados pelo proponente deverão atender todas as exigências especificadas nos itens que compõem esta parte.

**5 - DOS SOFTWARE E MÓDULOS REQUISITOS E FUNCIONALIDADE OBRIGATÓRIOS** 

**5.1. REQUISITOS TÉCNICOS E FUNCIONALIDADES POS SISTEMAS** 

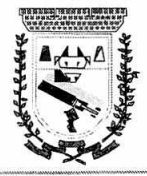

Ì.  $\cdot$ 

 $\frac{1}{\sqrt{2}}$ 

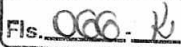

Ì

 $\sim$ 

### CONTABILIDADE COM PLATAFORMA WEB

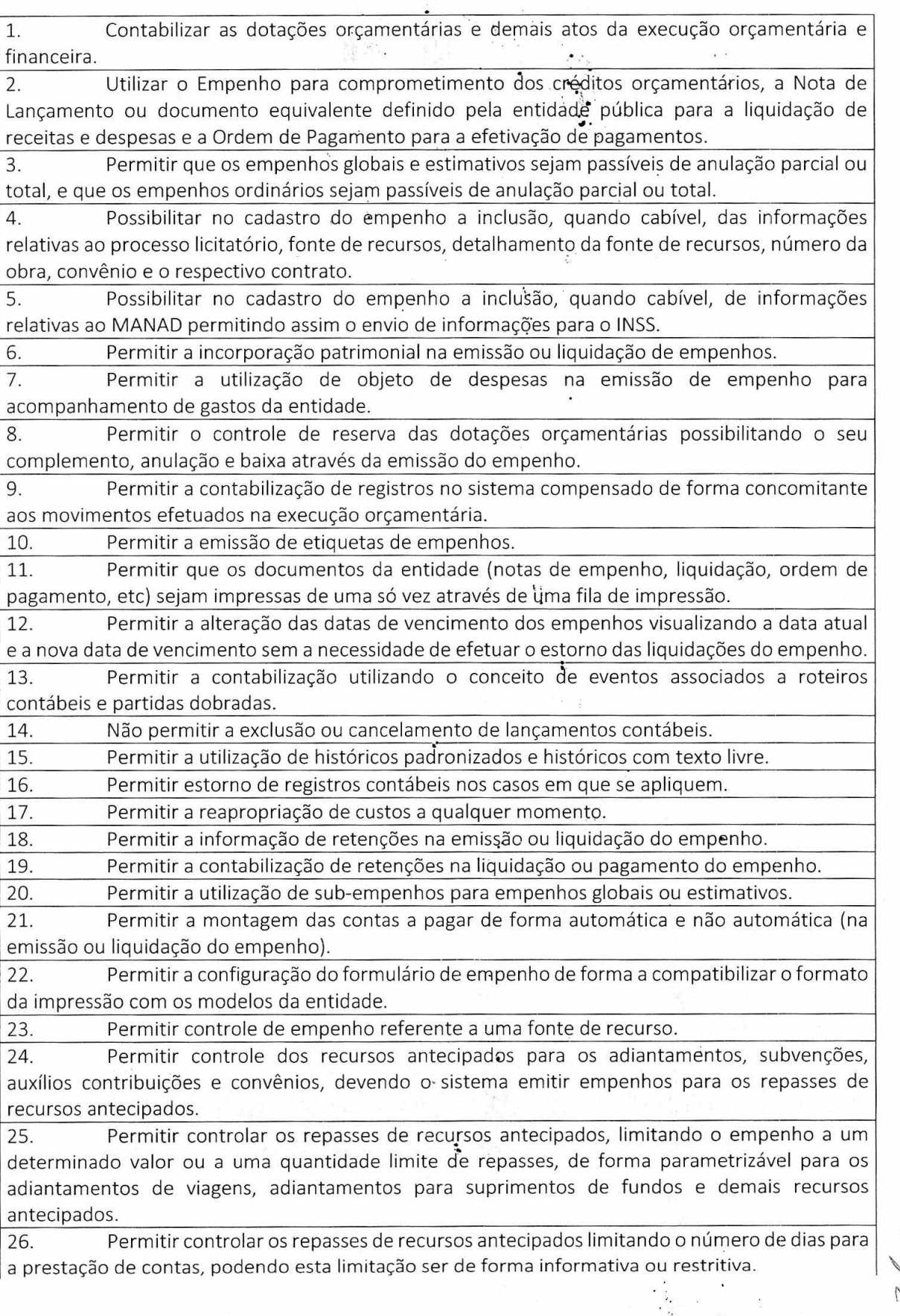

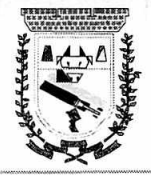

27. Permitir bloquear um fornecedor/credor para não permitir o recebimento de recurso antecipado caso o mesmo tenha prestação de contas pendentes com a contabilidade.

28. Emitir documento de prestação de contas no momento do pagamento de empenhos de recursos antecipados.

29. Emitir documento final (recibo de prestação de contas) no momento da prestação de contas do recurso antecipado.

30. Emitir relatório que contenham os recursos antecipados concedidos, em atraso e pendentes, ordenando os mesmos por tipo de recursos antecipados, credor ou data limite da prestação de contas.

31. Utilizar calendário de encerramento contábil para os diferentes meses, para a apuração e apropriação do resultado, não permitindo lançamentos nos meses já encerrados.

32. Assegurar que as contas só recebàn'r lançamentos contábeis no último nível de desdobramento do Plano de Contas utilizado....

33. Disponibilizar rotina que permita a atualização do Plano de Contas, dos eventos, e de seus roteiros contábeis de acordo com as atualizações do respectivo Tribunal de Contas.

34. Permitir que se defina quando determinada retenção efetuada deve ser recolhida, podendo esta data ser um dia do mês subsèquente ou uma quantidade de dias úteis ou corridos contados a partir da efetiva retenção. •

35. Permitir cadastrar os precatórios da entidade, controlando toda a sua execução.

36. Permitir acompanhar a contabilização das retenções, desde a sua origem até o seu recolhimento, possibilitando ao usuário saber em qual documento e data foi recolhida qualquer retenção, permitindo assim a sua rastreabitidade.

37. Permitir, no momento da emissão do, documento extra, informar os empenhos orçamentários que tiveram retenções e que originaram o documento extra.

38. Permitir o relacionamento dos empenhos de restos a pagar que estão vinculados à Educação, Saúde, Precatórios e identificar se os mesmos foram inscritos com ou sem disponibilidade financeira.

39. Permitir a alteração do documento de pagamento dos empenhos sem a necessidade de efetuar do pagamento. .

40. Permitir a vinculação de documentos em formato "TXT, DOC, XLS, PDF" às notas de empenhos para posterior consulta.

41. Permitir restringir o acesso a unidàdes orçamentárias e unidades gestoras para determinados usuários.

42. Possibilitar a contabilização automática dos registros provenientes dos sistemas de arrecadação, gestão de pessoal, patrimônio público, licitações e contratos.

43. Permitir contabilizar automaticamente as depreciações dos bens de acordo com os métodos de depreciação definidos pelas NBCASP, utilizando vida útil e valor residual para cada um dos bens.

44. Permitir contabilizar automaticamenté.a reavaliação dos valores dos bens patrimoniais de acordo com o processo de reavaliação efetuado no sistema de patrimônio.

45. Permitir contabilizar automaticamente os gastos subsequentes relativos aos bens patrimoniais.

46. Permitir a exportação, na base de dados da prefeitura, de dados cadastrais para as demais unidades gestoras descentralizadãs do município.

47. Permitir a importação de dados cadastrais nas unidades gestoras descentralizadas do município a partir das informações geradas pela prefeitura.

48. Permitir a exportação do movimento contábil com o bloqueio automático dos meses nas unidades gestoras descentralizadas do município para posterior importação na prefeitura, permitindo assim a consolidação das contas públicas do município.

Fls. 069

ś.

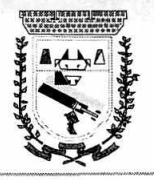

49. Permitir a importação, na base de dados da prefeitura, do movimento contábil das unidades gestoras descentralizadas do município, permitindo assim a consolidação das contas por tambiéntes de<br>Distribuidades do município públicas do município.

50. Permitir que ao final do exercício-os empenhos que apresentaram saldo possam ser inscritos em restos a pagar, de acordo com a legislação, e que posteriormente possam ser • liquidados, pagos ou cancelados no exercício seguinte..

51. Permitir iniciar a execução orçamentária e f:rianceira de um exercício, mesmo que não tenha ocorrido o fechamento contábil do exercício anterior, atualizando e mantendo a consistência dos dados entre os exercícios.

52. Possibilitar a transferência automática das conciliações bancárias do exercício para o exercício seguinte.

53. Permitir preenchimento automático da tabela do SICONF.

54. Possibilitar a transferência automática dos saldos de balanço do exercício para o exercício seguinte.

55. Possibilitar a reimplantação automática de saldos quando a implantação já tiver sido realizada de modo que os saldos já implantados sejam substituídos.

56. Emitir o Relatório de Gastos com a Educação, conforme Lei 9424/1996.

57. Emitir o Relatório de Gastos com o FUNDEB, conforme Lei 9394/1996.

58. Emitir o Relatório de Liberação de Recursos, conforme Lei 9.452/1997

59. Emitir relatório contendo os dadosda Educação para preenchimento do SIOPE

60. Emitir relatório contendo os dados da Saúde para preenchimento do SIOPS

61. Emitir relatório de Apuração do PASEP com a opção de selecionar as receitas que compõe a base de cálculo, o percentual de contribuição e o valor apurado.

62. Emitir o Relatório de Arrecadação Municipal, conforme regras definidas no artigo 29-A da Constituição Federal de 1988.

63. Emitir relatório Demonstrativo de Repasse de Recursos para a Educação, conforme Lei 9394/96 (LDB), que demonstre as receitas que compõem a base de cálculo, o percentual de vinculação, o valor arrecadado no período e o valor do repasse.

64. Permitir a geração em formato "HTML" das informações relativas à prestação de contas de acordo com a Lei 9.755/98

65. Emitir o Quadro dos Dados Contábeis Consolidatlos, conforme regras definidas pela Secretaria do Tesouro Nacional.

66. Emitir todos os anexos de balanco, globale por órgão, fundo ou entidade da administração direta, autárquica e fundacional, exigidos pela Lei Nº 4320/64 e suas atualizações:

67. Anexo 1- Demonstração da Receita e Despesa Segundo as Categorias Econômicas;

68. Anexo 2 - Receita Segundo as Categorias Econômicas e Natureza da Despesa Segundo as Categorias econômicas;

69. Anexo 6 - Programa de Trabalho;

70. Anexo 7 - Demonstrativo de Funções, Programas e Subprogramas por Projetos e Atividades (adequado ao disposto na portaria 42/99 do Ministério do Orçamento e Gestão);

71. Anexo 8 - Demonstrativo da Despesa por .Função, Programas e Subprogramas, conforme o vínculo com os Recursos (adequado ao disposto na portaria 42/99 do Ministério do Orçamento e Gestão);

72. Anexo 9 - Demonstrativo da Despesa por Órgãos e Funções (adequado ao disposto na portaria 42/99 do Ministério do Orçamento e Gestão).

73. Anexo 10 - Comparativo da Receita Orçada com a Arrecadada;

74. Anexo 11- Comparativo da Despesa Autorizada com a Realizada;

75. Anexo 12 - Balanço Orçamentário;

76. Anexo 13 - Balanço Financeiro;

77. Anexo 14 - Balanço Patrimonial;

78. Anexo 15 - Demonstrativo das Variações Patrimoniais

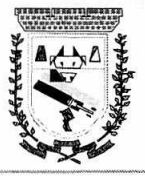

÷ .......

 $\alpha$  $\cdot$ . FIS.COO

∷

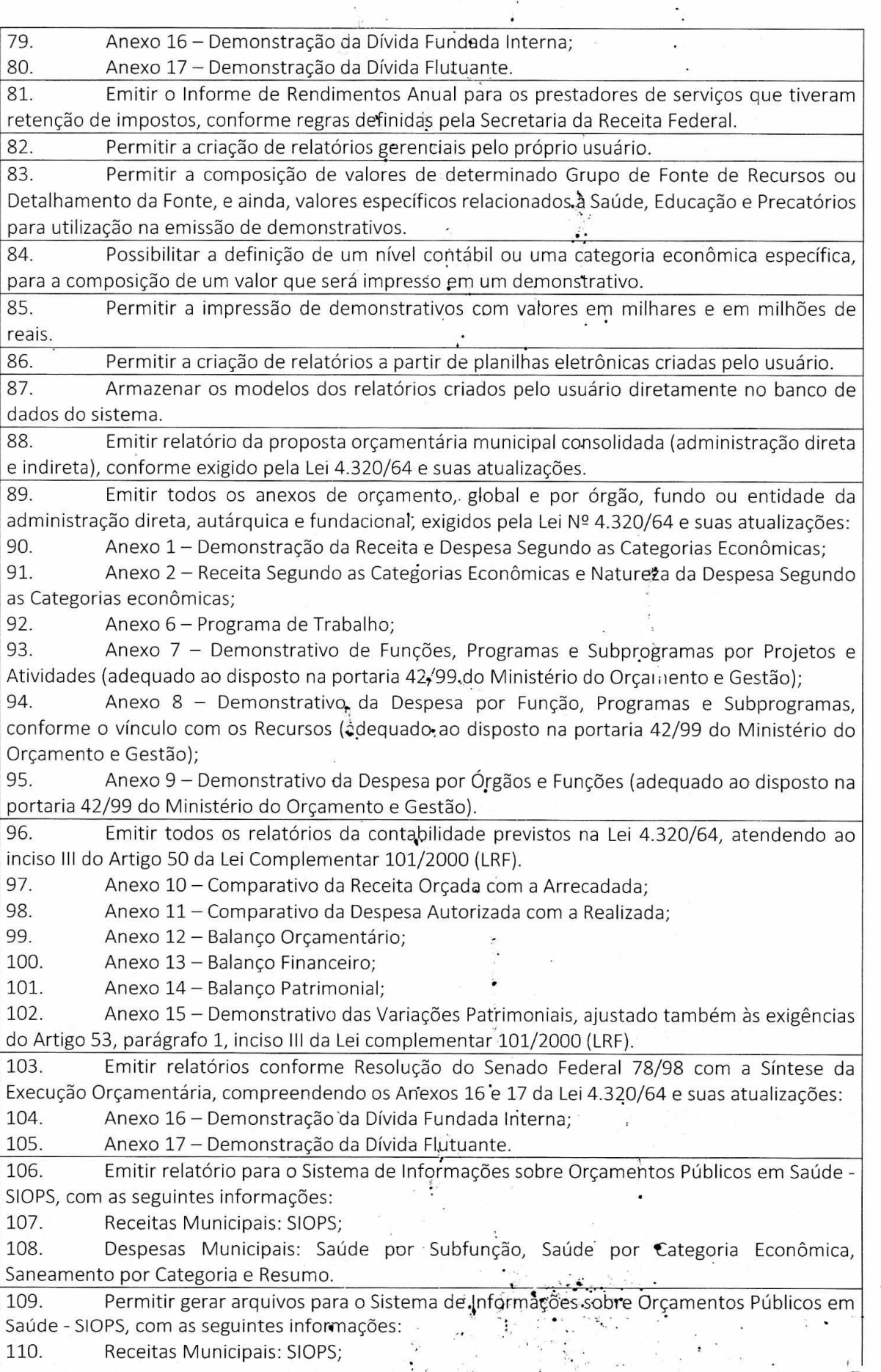

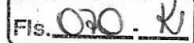

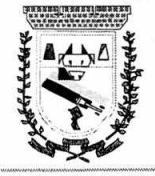

 $\mathbf{1}$  ,  $\mathbf{1}$ 

111. Despesas Municipais: Saúde por Subfunção, Saúde por Categoria Econômica, Saneamento por Categoria e Resumo. 112. Emitir relatório arquivos para oSistema de Informações sobre Orçamentos Públicos em Educação - SIOPE, com as seguintes informações: 113. Quadro Resumo das Despesas; 114. Quadro Consolidado de Despesas; 115. Demonstrativo da Função Educação. . 116. Permitir gerar arquivos para o Sistema de Informações sobre Orçamentos Públicos em Educação - SIOPE, com as seguintes informações: 117. Quadro Resumo das' Despesas; 118. Quadro Consolidado de Despesas; 119. Demonstrativo da Função Educação. 120. Gerar arquivos para a Secretaria da Receita Previdenciária, conforme layout definido no Manual Normativo de Arquivos Digitais — MANAD. 121. Gerar arquivos para prestação de contas ao SICOM: PPA/LDO/LOA e Balancetes Mensais, sendo que na geração do arquivo apresenta uma prevalidação das informações que estão sendo geradas no arquivo, utilizando como parâmetro as informações definidas pelo Tribunal de Contas. 122. Possuir integração com o sistema de contabilidade pública. 123. Emitir todos os Relatórios Resumidos da Execução Orçamentária da Lei de Responsabilidade, conforme modelos definidos pela Secretaria do Tesouro Nacional. 124. Emitir todos os Relatórios de Gestão Fiscal da Lei de Responsabilidade, conforme modelos definidos pela Secretaria do Tesouro Nacional. 125. Emitir relatórios de conferência das informações mensais relativas aos Gastos com Pessoal, Educação, Saúde e FUNDEB. 126. Permitir e auxiliar a elaboração e controle do orçamento, da execução contábil e as demonstrações contábeis, em estrita obediência às exigências da Lei n° 4.320, de 17/03/64, e suas alterações posteriores, e da Lei Complementar nº 101, de 04/05/00; 127. Produzir demonstrativos tanto nos modelos dos Tribunais de Contas Estaduais, como nos modelos da Secretaria do Tesouro Nacional, do Ministério da Fazenda; 128. Permitir administrar a área de patrimônio, acompahhando a movimentação física e financeira e fazendo uma atualização automática e global dos bens nas variações econômicas e no balanço patrimonial; 129. Permitir a realização de depreciação/amortização/exaustão, assim como as reavaliações e reduções ao valor recuperado de todos os bens patrimoniais, de acordo com o novo Plano de Contas. 130. Permitir a transferência de bens patrimoniais entre setores da entidade, mantendo o seu histórico. 131. Emitir impressão da ficha cadastral de todos os bens patrimoniais. 132. Permitir geração do matriz de saldo contábeis (MSC) 133. Permitir cadastrar e realizar as ' devidas manutenções (depreciação/amortização/exaustão, reavaliações, reduções ao valor recuperado e transferência entre os setores da entidade) dos bens patrimoniais via Web, através de browser. 134. Emitir inventário com valores atualizados de todos os bens. 135. Permitir todos os controles de registros de bens patrimoniais, com base nas liquidações realizadas e assim como os devidos lançamentos no Diário Razão. 136. Atender às disposições da Lei Complementar 131 e suas alterações (portal de transparência); 137. Permitir que os balanços sejam extraídos automaticamente do PCASP. 138. Registrar o fluxo de lançamento no PCASP utilizando eventos automáticos. 139. Processar automaticamente o encerramento de contas do exercício;

Gestão 2021-2024 - Av. Abílio Espíndola Sobrinto; 570. Fo2e: (67) 3483-1142/3483-1144 CEP: 79995-000 : - Coronel Sapudaia - MS - CNPJ: 01.988.914/0001-75

**e.** 

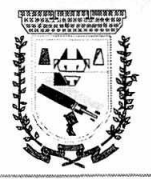

140. Processar automaticamente a abertura do exercício com os saldos do exercício anterior;

141. Processar e imprimir todos os demonstrativos e anexos do balanço anual previstos na Lei nº 4.320/64, na Lei Complementar nº 101/00 e com as alterações e atualizações introduzidas por normas legais posteriores.

142. Produzir, sem interferência do usuário, todos os demonstrativos do balanço anual, tanto consolidados, não consolidados, de fundos, autarquias ou de um simples vínculo à fonte de recurso.

143. Analisar, imprimir e apontar eventuais divergências nos anexos dos balanços;

144. Processar todos os demonstrativos para atendimento dos dispositivos e normas legais referentes ao ensino;

145. Processar análises e demonstrativos para acompanhamento diário, decendial, mensal e trimestral, norteando a correta aplicação dos recursos vinculados ao ensino;

146. Processar e produzir, além dos demonstrativos oficiais de aplicação, demonstrativos gerenciais que facilitem o controle da aplicação,

147. Processar todos os demonstrativos da Lei de Responsabilidade Fiscal, nos moldes das Portarias do MF/STN e do Tribunal de Contas estadual, com periodicidade pré-estipulada pelo usuário, para adoção de medidas e cumprimento das exigências legais;

148. Produzir, automaticamente, todos os demonstrativos mensais e o próprio Home Page contas públicas, conforme exigências da Lei federal nº 9.755/98 e da IN nº 28 do TCU;

149. Processar dados e preparar automaticamente a página para divulgação na Internet, gerando todos os demonstrativos exigidos pelo TCU e pela LC n° 101/00.

150. Permitir a elaboração e controle do orçamento ao balanço do município, obedecendo a todas as exigências da Lei nº 4.32 $Q$ , de 17/03/64, e suas alterações posteriores, especialmente a última edição do MCASP.

151. Integrado ao PPA e à LDO, o orçamento deverá ser programado para processar todos os demonstrativos exigidos pelas normàs legais;

152. Atualizar, automaticamente, no sistema, todos os anos, todas as tabelas de classificações orçamentárias, de acordo com as Portarias MF/STN;

153. Fazer análises de aplicações vinculadas e produzir demonstrativos individualizados por fundos especiais e entidades da administração indireta;

154. Permitir a execução de levantamento de dadós e estudos para a elaboração do PPA e da LDO;

155. Auxiliar a projeção de receitas e despesas no período do PPA, com base no período anterior; ..

156. Permitir a elaboração da LDO em estrita observância das previsões do PPA, permitindo alterações, inclusões e exclusões de programas;...

157. Elaborar automaticamente o Diário e o Razão, utilizando a estrutura de códigos do PCASP.

158. Consolidação: fazer a incorpciração ou cqnsolidação mensal automática da execução contábil, através de arquivos magnéticos.

159. Na administração direta, receber os dados contábeis exportados pelas entidades da administração indireta, Na administração indireta, exportar os dados contáveis para incorporação na administração direta;

160. Entre as unidades orçamentárias executoras, permitir o funcionamento integrado e consolidado em uma única base de dados e servidor.

161. Gerar e publicar o Portal de Transparência, pprmitindo a publicação de todos os elementos exigidos pela Lei Complementar nº 131 e pelo Decreto nº 7.185. Além de atender estas normas legais, permitir que se publique nesse portal de' transparência qualquer relatório ou demonstrativos produzidos pelos sistemas da empresa, bem como de outros aplicativos utilizados pelo usuário;

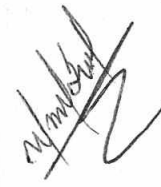

 $Fls.$  $Qd$ 

Gestão 2021-2024 - Av. Abílio Espíndola Sobrinho, 570. . 'Fone: (67) 3483-1142/3483-1144 CEP: 79995-000 - Coronel Sapucaia - MS - CNPJ: 01.988.914/0001-75

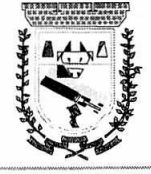

162. Permitir que o próprio usuário carregue qualqú?r arquivo no formato PDF, que será mostrado em um menu espakificado pelo usuário e, após ser cadastrado, já ficará disponível para o cidadão que acessar o Portal da Transparência,

163. Permitir que, após o cálculo de qualquer anexo do RREO e RGF, seja possível publicá-lo no Portal da Transparência. Assim com os relatórios da Lei 4320/64 do orçamento, o balancete da receita e despesa, anexos de balanço e outros relatórios do sistema.

164. Gerar em XML os dados do RREÓ é da RGF para envio através:do sistema do Tribunal de Contas LRF Transparência. .

165. Permitir o atendimento das exigências da Lei 12.527 - lei de acesso à informação, publicando todos os documentos e relatório produzidos por sistemas eletrônicos de documentos possuindo um canal de interação com o cidadão para consultas e informações adicionais.

166. Possibilitar integração com sistema de arrecadação, permitindo:

167.

168. Carregar as receitas arrecadadas pelo sistema de arrecadação diretamente para a movimentação de receita do sistema de contabilidade, sem auxílio de arquivo, desde que seja feito o fechamento do dia no sistema de arrecadação;

169. Consultar dívidas do fornecedor no ato do empenho,,através do seu CNPJ ou CPF. Caso o fornecedor possua dívida no sistema de arrecadação, o sistema deve permitir que o usuário visualize as dívidas em aberto no ato do empenho;  $\therefore$ 

170. Gerar guia de receita de ISS e já efetuar seu pagamento no sistema de arrecadação, no ato do pagamento do empenho com.reterção de ISS;  $\therefore$  •  $\therefore$ 

171. Permitir configurar a conciliação bancária para que a ela funcione manual ou automaticamente através do arquivo de extrato bancário. • •

172. Incorporação arquivos XML gerado pelo Setor de Pessoal, conforme as categorias de despesa com suporte ao PCASP.

173. Gerar Balanço Geral em Arquivo XML para atender a Normativa 35 no TCE/MS contendo os seguintes anexos: .

174. Anexo 1- BG - Demonstrativo Da Reeeità E óespesa Segundo As Categorias Econômicas

175. Anexo 6 - BG - Programa De Trabalho Por Órgão E Unidade Orçamentária

176. Anexo 7 - BG - Programa de Trabálho De Governo - Demonstrativo De Funções, Programas e Subprogramas Por Projetos e Atividades

177. Anexo 8 - BG - Demonstrativo De Despesas Por Funções, Programas E Subprogramas Conforme O Vínculo Com Os Recursos

,

178. Anexo 9 - BG - Demonstrativo Das Despesas Por Órgãos E Funções<sup>.</sup>

179. Anexo 10 - BG - Comparativo da Receita Orçada com a Arrecadada

180. Anexo 11 - BG - Comparativo Da Despesa Autorizada com a Realizada

181. Anexo 12 - BG - Balanço Orçamentário •

182. Anexo 13 - BG - Balanço Financeiro

183. Anexo 14 - BG - Balanço Patrimonial

184. Anexo 15 - BG - Demonstrativo Das Variações Patrimoniais

185. Anexo 16 - BG - DemorIstrativo Das Dívidas Fundadas Internas e Externas

186. Anexo 17 - BG - Demoristrativo Da Dívida Flutuante

187. Anexo 18 - BG - Demonstrativd.dos Fluxos de Caixa

188. Anexo 19 - BG - Demonstrativo das Mutações no Patrimônio Líquido

189. Anexo 20 - BG - Demonstrativo (Sintético) das Ações Desenvolvidas pelo Município para Cobrança da Dívida Ativa e Atos Legais

190. Anexo 21 - BG - Demonstrativo Anual Da Movimentação Dos Bens Patrimoniais Com Saldos Analíticos De Bens Móveis e Imóveis-Consolidados e Por Unidade Gestora

. 191. Anexo 21.1 - BG - Detalharnêntp:dps.Bens ClassifiCadós no Anexo 21 como "Outros"

192. Anexo 22 - BG - Relação dos Precatórios. Pagos em Ordem Cronológica

193. Anexo 23 - BG - Conciliação Bançária Em 31 de Dezembro

CEP: 79995-000 - Coronel Sapucaia - MS' - CNPJ: 01.988.914/0001-75

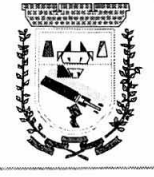

194. Anexo 24 - BG - Relação De Contas Bancárias Com Os Saldos Do Exercício Atual e Anterior Por Fonte De Recurso 195. Anexo 25 - BG - Relação Dos Restos a Pagar Pagos No Exerçício 196. Anexo 26 - BG - Relação Dos Restos a'Pagar Cancelados No Exercício 197. Anexo 27 - BG - Relação Dos Restos a Pagar Inscritos No Exercício 198. Anexo 29 - BG - Demonstrativo de Abertura de Créditos Adicionais 199. Anexo 29.1 - BG - Cálculo Do Saldo Da Margem Orçamentária Autorizada 200. Anexo 36 - BG - Demonstrativo Analítico dos Profissionais do Magistério do Ensino<br>Básico 201. Anexo 38 - BG - Comparativo da Receita Orçada com a Arrecada - Consolidado - do Exercício Anterior 202. Anexo 39 - BG - Balanço pa'trimohial do Exercício Anterior ' 203. Permitir assinatura de documentos através de meio eletrônico certificado digital) 204. Permitir personalização de perfis de usuários no s quais permitem definir controle de acesso. 205. Permitir acessar atravéeda web ou desktop, simultaneamente 206. Permitir solicitação de suprimento de fundos, feito pelo solicitante sendo necessária a autorização do responsável.

### **SOFTWARE DE PLANEJAMENTO E ORÇAMENTO.COMPLATAFORMA WEB**

Permitir o lançamento por Fonte de Recurso no PPA e LDO da classificação funcional programática da Despesa até o nível de Ação (Órgão, Unidade Orçamentária, Unidade Executora, Função, Sub-função, Programa e Ação) e também` da Receita por Fonte de Recurso. Também permitir a classificação por categoria econômica da receita e despesa da L'0,4 por Fonte de Recurso e Detalhamento da Fonte.

2. Permitir a exportação das mesmas informações cadastradas no PPA para a LDO e LOA utilizando Leis de aprovações diferentes das peças de planejamento.

3. Permitir o cadastramento de vários quadriênios, possibilitando a flexibilidade de ser informado quais os anos que compõem o quadriênio ou informar o ano inicial e final do período. 4. Permitir elaborar o PPA utilizando informações do PPA anterior.

5. Possuir integração entre os módulos PPA, LDO e LOA, com cadastro único das peças de planejamento como Órgão, Unidade, Programa, Ação, Subação, Categoria Econômica, Fonte de Recursos, etc.

6. Possuir tabela cadastral contendo todas as categorias econômicas de acordo com a legislação vigente (Portarias atualizadas da STN).

7. Possibilitar a utilização de no mínimo três níveis para a composição da estrutura institucional, bem como parametrização das máscaras.

8. Possibilitar o armazenamento dos vários produtos resultantes do Plano Plurianual.

9. Manter um cadastro de programas de governo identificando os de duração continuada e os duração limitada no tempo.

10. Permitir agregar programas de governo de acordo com seus objetivos comuns.

11. Permitir o estabelecimento de indicadores que permitam a avaliação dos programas.

12. Armazenar descrição detalhada dos objetivos para cada ação governamental (projetos/atividades e operações especiais), vinculando o produto resultante de sua execução.

13. Permitir o cadastro e gerenciamento de. pessoas responsáveis pela realização e acompanhamento dos programas e ações do Plano Plurianual.

14. Permitir o desdobramento das ações, criando um nível mais analítico para o planejamento.

15. • **a** Possibilitar o estabelecimento de metas.quantitativas e financeiras para os programas de governo e suas respectivas ações.

16. Permitir a vinculação de um mesmo programa em vários órgãos e unidades de governo.

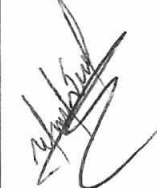

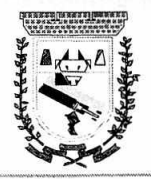

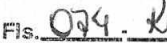

17. Possibilitar a vinculação de uma mesma ação de governo para vários programas governamentais.

18. Possibilitar a Projeção das Receitas e das Despesas nas peças de planejamento.

19. Manter cadastro das leis e decretos que aprovam, alteram, excluem ou incluem os itens do Plano Plurianual.

20. Permitir gerenciar as alterações efetuadas no decorrer da vigência do PPA, registrando estas alterações sem afetar os dados originais (armazenar os históricos): '

21. Permitir que uma alteração legal do PPA tenha sua movimentação refletida automaticamente em uma ou duas LDO.

22. Permitir elaborar e gerenciar váriâs. alterações legais do PPA simultaneamente, controlando cada uma delas juntamente com a sua respectiva situação (elaboração, tramitação, inclusão de emendas, aprovada, arquivada, etc) e mantendo histórico:das operações.

23. Emitir relatório que agrupe os programas governamenfais de acordo com seus objetivos comuns.

24. Emitir relatórios que identifique e classifique os programas de governo.

25. Emitir relatórios que identifique e classifique as ações governamentais.

26. Emitir relatório que demonstre as metas físicas e financeiras dos programas e ações de governo

27. Permitir emitir relatórios das metas das ações do programa de governo agrupando as informações por qualquer nível de codificação da despesa (função, Subfunção, programa, ação, categoria econômica e fonte de recursos).

28. Emitir relatório que demonstre as fontes de financiamento da administração direta e indireta.

29. Permitir elaborar a LDO utilizando informações da LDO anterior ou do PPA em vigência; Possibilitar a importação das Estimativas das Receitas e Metas do PPA para a LDO enquanto a LDO inicial ainda não estiver aprovada.

30. Possuir integração entre os módulos PPA, LDO e LOA, com cadastro único das peças de planejamento como Órgão, Unidade, Programa, Ação, Subação, Categoria Econômica, Fonte de Recursos, etc.

Recursos, etc.<br>31. Permitir o desdobramento das ações do programa de governo, criando um nível mais<br>analítico para o planeiamento analítico para o planejamento. .

32. Permitir o cadastramento de metas fiscais consolidadas para emissão de demonstrativo da LDO, conforme modelo definido pela STN. .

33. Possibilitar a Projeção das Receitas e das Despesas nas peças de planejamento.

34. Permitir gerenciar as alterações efetuadas no decorrer da vigêhcia da LDO, registrando estas alterações sem afetar os dados originais (armazenar os históricos).

35. Deve emitir o Anexo de Riscos Fiscais e Providências, que deverá ser apresentado na Lei de Diretrizes Orçamentárias, conforme determinado pela Portaria da STN que trata o Manual de Demonstrativos Fiscais.

36. Deve emitir o Demonstrativo de Metas Fiscais com as metas anuais relativas a receitas, despesas, resultado nominal e primário e montante da dívida pública, para o exercício da LDO e para os dois exercícios seguintes.  $\cdot$ 

37. Deve emitir um demonstrativo com a avaliação do 'Cumprimento das metas fiscais do exercício anterior, com a comparação entre as metas fixadas e o resultado obtido no exercício financeiro do segundo ano anterior ao ano de referência da LDO, incluindo a análise dos fatores determinantes para o alcance dos valores estabelecidos como metas.

38. Deve emitir demonstrativo das metas anuais, instruído com memória e metodologia de cálculo que justifiquem os resultados pretendidos, comparando-as com as fixadas nos três exercícios anteriores.

39. Deve demonstrar a evolução do patrimônio líquido, também nos últimos três exercícios, destacando a origem e a aplicação dos recursos obtidos com a alienação de ativos

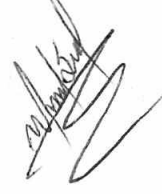

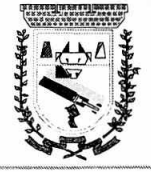

40. Emitir demonstrativo da situação financeira e atuarial do Regime Próprio de Previdência dos Servidores - RPPS.

41. Deve emitir demonstrativo da estimativa e compensação da renúncia de receita.

42. Deve emitir demonstrativo da margem de expansão das despesas obrigatórias de caráter continuado.

43. Permitir emitir relatórios das metas das rações do programa de governo agrupando as informações por qualquer nível de codificação da despesa (função, sub função, programa, ação, categoria econômica e fonte de recursos).:

44. Possuir integração entre os móduloSPPA,'LDO e LOA, com cadastro único das peças de planejamento como Órgão, Unidade, Programa, Ação, Subação, Categoria Econômica, Fonte de Recursos, etc.

45. Permitir a gerência e a atualização dá'tabela de Classificação Econômica da Receita e Despesa, da tabela de componentes da Classificação Funcional Programática, Fonte de Recursos, Grupo de Fonte de Recursos, especificadas nos anexos da Lei 4320/64 e suas atualizações, em especial a portaria 42 de 14/04/99 do Ministério do Orçamento e Gestão, Portaria Interministerial 163 de 04/05/2001 e Portaria STN 300, de 27/06/2062.

46. Gerar a proposta orçamentária para o áno seguinte.utililando o orçamento do ano em execução e permitir a atualização do conteúdo e da estrutura da proposta gerada.

47. Permitir incluir informações. oriundas das propostas orçamentárias dos órgãos da administração indireta para consolidação da proposta orçamentária do município, observando o disposto no artigo 50 inciso III da Lei Complementar 101/2000 (LRF).

48. Disponibilizar, ao início do exercício, o orçamento aprovado para a execução orçamentária. Em caso de ao início do exercício não se ter o orçamento aprovado, disponibilizar dotações conforme dispuser a legislação municipal.

49. Permitir elaborar a LOA utilizando informações do PPA ou da LDO em vigência.

50. Manter cadastro das leis e decretos que aprovam, alteram ou incluem os itens na LOA. 51. Permitir a abertura de créditos adicionais, exigindo infOrmação da legislação de autorização e resguardando o histórico das alterações de valores ocorridas.

52. Permitir a atualização total ou seletiva da proposta orçamentária através da aplicação de percentuais ou índices.

53. Permitir o bloqueio e desbloqueio de dotações, inclusive objetivando atender ao artigo 9 da Lei Complementar 101/2000 (LRF).

54. Possibilitar a Projeção das Receitas e das Despesas nas peças de planejamento.

55. Permitir a utilização de cotas de despesas, podendo ser no nível de unidade orçamentária ou dotação ou vínculo, limitadas às estimativas de receitas. Permitir também a utilização do Cronograma de Desembolso Mensal.

56. Armazenar dados do orçamento e disponibilizar consulta global ou detalhada por órgão, fundo ou entidade da administração direta, autárquica e fundacional.

57. Emitir relatório da proposta orçamentária municipal consolidada (administração direta e indireta) conforme exigido pela Lei 4320/64, Constituição Federal e pela Lei Complementar 101/2000 (LRF).

58. Emitir todos os anexos de orçamento, global e por órgão, fundo ou entidade da administração direta, autárquica e funaacional, exigidos pela Lei 4320/64 e pela Lei Complementar 101/2000 (LRF).

59. Emitir relatório da proposta orçamentária consolidada (administração direta e indireta) conforme exigido pela Lei Complementar 101/2000 (LRF).

60. Integrar-se totalmente às rotinas da execução orçamentária possibilitando o acompanhamento da evolução da execução do orçamento..

61. Emitir relatório da proposta orçamentária municipal Consolidada por Programa de Governo, destacando Ações Governamentais por Programa de Governo. Listar para estas Ações Governamentais os seus respectivos valores, finalidade. e metas físicas a serem alcançadas.

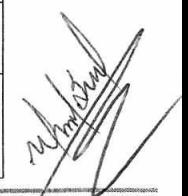

7s. 035

Gestão 2021-2024 - Av. Abílio Espíndola Sobrinhos570 - Fone: (67) 3483-1142/3483-1144 CEP: 79995-000 - Coronel Sapucaia – MS - CNPJ: 01.988.914/0001-75

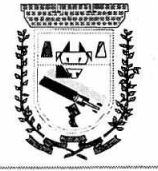

62. Emitir relatório com controle de percentuais sobre a proposta da LOA para cálculos da educação, saúde, pessoal, inativos e pensionistas do RPPS.

63. As atualizações do software devem ser automáticas ao inicializar o sistema, exceto nos equipamentos que não tem acesso à internet.

64. Gerar em xml os arquivos solicitados pelo Tribunal de Contas do Mato Grosso do Sul para prestação de Contas eletrônica Orçamento Programa (O.P.), sendo todos gerados automaticamente pelo sistema.

#### **SOFTWARE DE TESOURARIA COM PLATAFORMA WEB:**

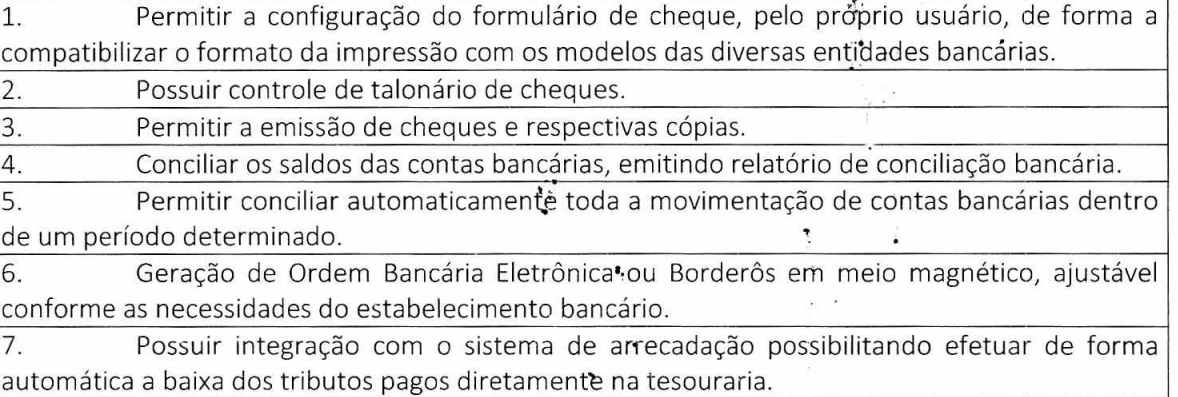

8. Possuir total integração com o sistema de contabilidade pública efetuando a contabilização automática dos pagamentos e recebimentos efetuados pela tesouraria.

9. Permitir agrupar diversos cagamentos a um mesmo fornecedor em um único cheque. 10. Permitir a emissão de Ordem de Pagamento.

11. • Permitir que em uma mesma Ordem de Pagamento possam ser agrupados diversos empenhos para um mesmo fornecedor.

12. Possibilitar a emissão de relatórios para conferência da movimentação diária da Tesouraria.

13. Permitir a emissão de cheques para contabilização posterior.

14. Permitir parametrizar se a emissão do borderô efetuará automaticamente o pagamento dos empenhos ou não.

15. Permitir a autenticação eletrônica de documentos.

16. As atualizações do software devem ser automáticas ao inicializar o sistema, exceto nos equipamentos que não tem acesso à internet.  $\ddot{\cdot}$ 

### SOFTWARE DE PATRIMÔNIO COM PLATAFORMA WEB:

1. Permitir o controle dos bens, pàtrimoniais, tais corno os recebidos ou cedidos em comodato a outros órgãos da administração pública e também os alugados pela entidade;

2. Permitir ingressar itens patrifnoniais pelos mais diversos tipos, como: aquisição, doação, dação de pagamento, obras em andamento, entre outros, auxiliándo assim no mais preciso controle dos bens da entidade, bem como o respectivo impacto na contabilidade.

3. Permitir a utilização, na depreciação, amortização.e exaustão, os métodos: linear ou de quotas constantes e/ou de unidades produzidas, em atendimento a NBCASP;

4. Permitir registrar o processo licitatório, empenho e nota fiscal referentes ao item. 5. Possibilitar a vinculação entre itens patrimoniais (agregação), de forma que possam ser

tratados como um único bem, possibilitando sua desvinculação a qualquer momento;

6. Permitir transferência individual ou.global de itens; '

7. Permitir o registro contábil tempestivo das transações de avaliação patrimonial, depreciação, amortização, exaustão, entre outros fatos administrativos com impacto contábil, em conformidade com a NBCASP, integrando de forma ónlíne. como sistema contábil; •

Gestão 2021-2024 - Av. Abílio Espíndola Sofirinho, 570 - Fone: (67) 3483-1142/3483-1144 CEP: 79995-000 - Coronel Sapucaia – MS - CNPJ: 01.988.914/0001-75

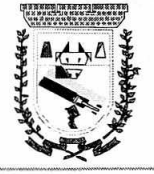

8. Permitir emissão de relatório com históricos de todas as operações como depreciações, amortizações e exaustões, avaliações, os valores correspondentes aos gastos adicionais ou complementares, bem como registrar históriço. da vida útil, valor residual, metodologia da depreciação, taxa utilizada de cada classe do iffiobilizado para fins de elaboração das notas explicativas correspondentes acs demonstrativos contábeis, em atendimento a NBCASP;

9. Permitir a avaliação patrimonial em atendimento a NBCASP (Normas Brasileiras de Contabilidade Aplicadas ao Setor Público), possibilitando o registro do seu resultado, independentemente deste ser uma Reavaliação ou uma Rédução ao Valor Recuperável;

10. Permitir o controle dos diversos tipos de baixas e desincorporações como: alienação, permuta, furto/roubo, entre outros; and a series of the series of the series of the series of the series of the .

• - 11. Permitir a realização de inventário, bloqueando a movimentação ou destinação de bens durante a sua realização.

12. Permitir a transferência pela comissão de inventário de bens localizados, mas pertencentes a outro setor, durante o inventário;

13. Manter o controle do responsável e da localização dos bens patrimoniais;

14. Emitir e registrar Termo de Guarda e Responsabilidade, individual ou coletivo dos bens; 15. Emitir nota de transferência de bens;

16. Emitir etiquetas de controle patrimonial.

17. Permitir que em qualquer ponto do sistema um item possa ser acessado tanto pelo seu

código interno como pela placa de identificação; interno establece a electoral de interno establece a electora

18. Disponibilizar consulta com a visão contábil para viabilizar a comparabilidade do controle dos bens com os registros contábeis, apresentando no .mínimo a. composição do valor bruto contábil (valor de aquisição mais os valores correspondentes aos gastos adicionais ou complementares); do valor líquido contábil- (valor bruto contábil deduzido as depreciações/amortizações/exaustões) no período e acumuladas no início e no final do período;

19. Emitir relatórios, bem como gerar' arquivos, destinados à prestação de contas em conformidade com os Tribunais de Contas;

20. Permitir movimentação dos bens individualmente ou em quentidades. (Transferências ou baixas)

-.

•

21. Permitir a indexação de imagem e documentos no cadastro do bem<br>22. Permitir o cadastro de secretarias e setores

22. Permitir o cadastro de secretarias e setores.

23. Permitir o cadastro de comissão para inventário, avaliação entre outros.

24. Permitir cadastro de bens por tipos e situações. Assim como tipo de procedimentos contábeis e de baixa.

25. Permitir a automatização de depreciação por código patrimonial ou por tipo.

26. Permitir cadastro de usuário por permissão de acesso.

27. Permitir bloquear movimentações retroativas a partir de uma data especifica.

28. O sistema deverá permitir a troca de entidades dentro do próprio sistema sem sair da aplicação.

29. Permitir emissão e impressão de relatório de bens patrimoniais com possibilidades de diversos filtros de busca. It

Permitir emissão e impressão de relatório de termo de baixa, individualmente ou por lote de movimentação.

31. Permitir a emissão de histórico de alterações de chapas e também a relação de números de chapas disponíveis.

32. Permitir emissão de relatório analítico ou sintético de movimentação de bens.

33. Permitir a integração com o sistema-contábil deforma automatizada para a visualização dos empenhos liquidados referentes à aquisição de imóveis, equipamentos ou materiais permanentes para cadastro dos bens.

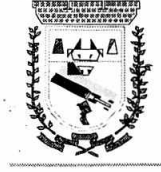

#### **PORTAL TRANSPARÊNCIA COM PLATAFORMA WEB:**

1. Possibilidade de consulta de todas as informações que são disponibilizadas, com possibilidade de exportação para impressão:

2. Possibilidade de mergulhar nas informações até chegar aos credores.ou empenhos com suas respectivas despesa orçamentária

3. Movimentação diária das despesas, contendo o número do empenho, data de emissão, credor, além do valor empenhado, liquidado, pago e anulado relacionado ao empenho.

4. Movimentação diária das despesas, com possibilidade de impressão dos empenhos orçamentários, extra orçamentários e de restos a pagar.

5. Movimentação diária das despesas, com possibilidade de selecionar os registros por:

6. Período, unidade gestora, credor, número do empenho e tipo do empenho (orçamentário, extra orçamentário ou restos a pagar).

7. Dados cadastrais do empenho com asseguintes informações:

Unidade gestora;

Data de emissão;

Funcional programática;

Fonte de recursos;

Credor, com seu respectivo documento;

Tipo, número, ano e data de homologação da licitaçào;

Número do processo de compra;

Número do convênio;

Número do contrato;

Descrição da conta extra (para os empenhos extra orçamentários)

Histórico do empenho;

Itens do empenho com as suas respectivas quantidades, unidade e valor unitário;

8. Dados de movimentação do empenho contendo os valores: empenhado, liquidado, pago e anulado.

9. Filtros para selecionar o exercício por ano, mês inicial e final para cada menu e Unidade Gestora.

10. Movimentação das Despesas e Receitas de uma determinada unidade gestora ou de todas de forma consolidada.

11. Movimentação das Despesas por Classificação Institucional, contendo valores individuais e totais por Órgão, Unidade, 3º Nível, Categoria Econômica e Credores.

12. Movimentação das Despesas por Função de Governo, contendo valores individuais e totais por Função, Subfunção, Programa de Governo, Categoria Econômica e Credores.

13. Movimentação das Despesas por Programa de Governo, contendo valores individuais e totais por Programa de Governo, Ação de Governo, Categoria Econômica e Credores.

14. Movimentação das Despesas por Ação de Governo, contendo valores individuais e totais por Tipo da Ação (Projeto, Atividade, Operação Especial), Ação de Governo, Categoria . Econômica e Credores.

15. Movimentação das Despesas por Categoria Econômica, contendo valores individuais e totais por Categoria Econômica, Grupo de Despesa, Modalidade de Aplicação, Elemento de Despesa e Credores.

16. Movimentação das Despesas por Fonte de Recursos, contendo valores individuais e totais por Fonte de Recursos, Detalhamento da Fonte, Categoria Econômica e Credores.

17. Movimentação das Despesas por Esfera Administrativa, contendo valores individuais e totais por Esfera, Categoria Econômica e Credores.

18. Movimentação de Arrecadação das Receitas por Categoria Econômica, contendo valores individuais e totais por Categoria Econômica, Origem, Espécie, Rubrica, Alínea, Suba línea e Detalhamento.

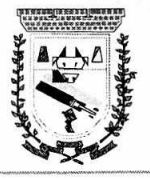

 $F$ Is. $O$  $\overline{d}$ <sup>O</sup>

19. Movimentação de Arrecadação das Receitas por Fonte de Recursos, contendo valores individuais e totais por Categoria Econômica, Origem, Espécie, Rubrica, Alínea, Suba línea e Detalhamento.

20. Movimentação de Arrecadação das Receitas contendo os valores de Previsão Inicial, Previsão das Atualizada Líquida, Arrecadação Bruta(total), Arrecadação por Período.

21. Movimentação diária de arrecadação das receitas, contendo os valores totais de arrecadação no dia, no mês, ou seja, no período selecionado.

22. Movimentação diária das despesas, contendo os valores totais efetuados no dia, no mês, ou seja, no período selecionado.

23. Data da última atualização dos dados efetuada.

24. Permitir visualizar dos bens patrimoniais da Entidade cadastrados, bem como sua identificação, valores, aquisição e localização.

25. Permitir exibição de relatórios contábeis referente ao Balanço execução e fiscal.

26. Permitir exibição das Leis Orçamentárias (quando aplicadas a Entidade), PPA (Plano Plurianual), LDO (Lei de Diretrizes Orçamentárias) e LOA (Lei Orçamentária Anual).

27. Permitir exibição das obras em andamento do exercício.

28. O sistema deverá atender a Lei de Acesso à Informação 125274. - Transparência Ativa conforme itens abaixo:

29. Informações institucionais e organizacionais da entidade compreendendo suas funções, competências, estrutura organizacional, relação de autoridades (quem é quem), agenda de autoridades, horários de atendimento e legislação do órgão/entidade.

30. Dados dos Repasses e Transferência onde i.ão divulgadas informações sobre os repasses e transferências de recursos financeiros efetuados pela Entidade.

31. Despesas: Apresentação de 'Adiantamentos e diárias. As informações dos adiantamentos e das diárias são obtidas automaticamente do sistema de Contabilidade, não necessitando nenhuma ação do responsável pelo portal para dispdnibilizar essas informações.

32. Dados dos servidores públicos onde serão divulgadas informações sobre os servidores da entidade como o nome, cargo, função e os valores das remunerações.

33. Permitir o acesso à informação das Ações e Programas que sãd:apresentados junto aos projetos e atividades implementadas pela Entidade. Possibilitando que as ihformações de ações e programas sejam divulgadas por completo, ou seja, tanto as metas estabelecidas quantas as metas realizadas, a entidade precisa além das informações do Sistema de Contabilidade, informar a execução dos indicadores e das metas físicas completando assim as informações necessárias ao atendimento da lei e que serão devidamente apresentadas ao cidadão.

34. Perguntas Frequentes sobre o órgão ou entidade e ações no âmbito de sua competência, cujo órgão/entidade deverá fazê-lo e mantê-la constantemente atualizada. O portal já disponibiliza as principais questões referentes ao portal da transparência e o acesso à informação. .

35. Em Atos e Publicações Oficiais da Entidade são disponibilizados estes documentos oficiais para que possam ser localizados e baixados.

36. Possibilidade de disponibilizar outros documentos específicos às necessidades da Entidade.

37. Transparência Passiva: E-SIC, possibilitando a \*licitação do cidadão à Entidade, acompanhamento de sua solicitação via Protocolo e um gráfico apresentando estes atendimentos pela entidade, também um gerenciador para a Entidade lidar com estas solicitações

### SOFTWARE DE RECURSOS HUMANOS COM.PLATAFORMA WEB:

1. Permitir a captação e maputenção• cie informações pessoais e funcionais de pessoal ativo, inativo e pensionista, registrando ¿ evolução histórica;

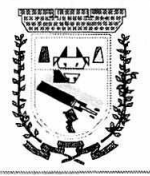

2. Permitir o cadastramento de um ou mais contratos de trabalho para um mesmo servidor (temporários e efetivos);

3. Permitir liberação das funcionalidades por usuário e com controle de acesso restrito por lotação, permitindo acesso exclusivo das informações por lotação de acesso, para descentralização das atividades;

4. Garantir a disponibilidade e segurança das informções históricas das verbas e valores de todos os pagamentos e descontos;

5. Permitir o cadastramento de currículos de candidatos e funcionários;

6. Permitir a criação e formatação de tabelas e campos para cadastro de informações cadastrais complementares, e que o sistema disponibilize de forma automática, telas de manutenção destas informações, com possibilidade de parametrizar layouts diversos, para emissão de relatórios e geração de arquivos;

7. Permitir o registro de atos de elogio, advertência e punição;

8. Permitir o controle dos dependentes de servidores/funcionários realizando automaticamente a baixa na época e condições devidas;

9. Possuir cadastro de beneficiários de pensão judicial e das verbas para pagamento por ocasião de férias, 139e folha de pagamento, .com suas respectivas fórmulas, conforme determinação judicial; .

10. Permitir o controle histórico da lotação, inclusive de servidores cedidos, para a localização dos mesmos;

11. Permitir o controle das funções em caráter de confiança exercida e averbada, que o servidor tenha desempenhado, dentro ou fora do órgão, para pagamento de quintos ou décimos de acordo com a legislação;

12. Permitir o controle do tempo de serviço efetivo, emitir certidões de tempo de serviço e disponibilizar informações para cálculo e concessão aposentadoria;

13. Possuir controle do quadro de • •gas por cargo e lotação (previsto, realizado e saldo); 14. Permitir o registro e controle da promoção e progressão de cargos e salários dos servidores;

15. Possuir rotinas que permitam administrar salários,•possibilitando reajustes globais e parciais;

16. Possuir rotina que permita controlar limite de piso ou teto salarial;

17. Permitir o controle automático dos valores relativos aos benefícios dos dependentes, tais como salário família e auxílios creche e educação;

18. Permitir o controle de benefícios concedidos devido ao tempo de serviço (anuênio, quinquênio, licença prêmio, progressões saláriais e outros), com controle de prorrogação ou perda por faltas e afastamentos;

19. Permitir o cálculo automático de adicionais por tempo de serviço e a concessão, gozo ou transformação em abono pecuniário da licença-prêmio assiduidade;

20. Permitir o registro e controle de convênios e empréstimos que tenham sido consignados em folha;

21. Permitir a inclusão de valores variáveis ria folha, como os provenientes de horas extras, periculosidade, insalubridade, faltas, empréstimos, desdontos diversos e ações judiciais;

22. Possuir rotina de cálculo de benefícios tais como: Vale Transporte e Auxílio Alimentação;

23. Possuir controle dos Tomadores de serviço, pagamentos por RPA, Nota Fiscal e outros, integrando essas informações para DIRF;

24. Permitir o controle de diversos regimes jurídicos, bem como contratos de duplo vínculo, quanto ao acúmulo de bases para ERRF, INSS e FGTS;

25. Permitir simulações parciais ou totais da folha de pagamento;

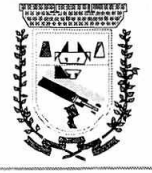

 $\approx$  08)

26. Possuir rotina para programação e cálculo do Décimo Terceiro (Adto, Anual e Complemento Final Dezembro)

27. Possuir rotina para programação e cálculo de Férias normais e coletivas

28. Possuir rotina para programação e cálculo de rescisões de contrato de trabalho e demissões;

29. Permitir cálculo e emissão de Rescisão Complementar, a partir do lançamento do valor complementar via movimento de rescisão pela competência do pagamento, gerando automaticamente o registro destes valores na Ficha Financeira do mês, para integração contábil e demais rotinas;

30. Permitir o cálculo de Folha Retroativa com encargos (IRRF/Previdência), para admissões do mês anterior, que chegaram com atraso para cadastramento;

31. Permitir o cálculo de Folha Complementar SEM encargos (IRRF/Previdência), para pagamento das diferenças de meses anteriores, a serem pagas no mês da Folha Atual;

32. Permitir o cálculo para pagamento do pessoal. ativo, inativo e pensionistas, tratando adequadamente os diversos regimes jurídicos, adiantamentos, pensões e benefícios, permitindo recálculos gerais, parciais ou individuais;

33. Possuir bloqueio do 'cálculo da Folha Mensal (Com mensagem de Alerta) para servidores com término de contrato (Temporário/Estágio Probatório) no mês, o qual deverá ser rescindido ou prorrogado;

34. Após cálculo mensal fechado, não deve permitir movimentações que afetem o resultado do cálculo ou histórico mensal, mas deve permitir que um usuário autorizado possa abrir o cálculo mensal e liberar a movimentação.

35. Permitir cálculo e emissão da provisão de Férias,  $13<sup>°</sup>$  Salário e encargos por período;

36. Permitir emissão de relatório com demonstrativo da provisão, de forma analítica e sintética.

37. Permitir a contabilização automática da folha de pagamento e provisões;

38. Manter o registro das informações históricas necessárias às rotinas anuais, 132Salário, rescisões de contrato e férias;

39. Permitir a geração de informações mensais para Tribunal de Contas, Fundo de Previdência Municipal (GPRM), Previdência Social (GPS), GRFC, GRRF, SEFIP/GFIP e CAGED

,. 40. Permitir a geração de informações :anuais como RAIS, DIRF, Comprovante de Rendimentos e pagamento PIS/PASED

41. Permitir a formatação e emissão de contracheques, cheques de pagamento e etiquetas com livre formatação desses documentos pelo usuário;

42. Permitir formatação e geração dè arquivos para crédito bancário;

43. Permitir utilização de logotipos, figuras e formatos como imagem de fundo nos relatórios;

44. Permitir a parametrização de documentos legais e admissionais, com uso de um editor de texto;<br>de texto;

45. Permitir cálculo, de margem consignável e impressão de declaração de margem disponível;

46. Permitir a disponibilidade de forma automática n'r Portal da Transparência das informações exigidas pela Lei da Transparência;

47. Possuir e permitira importação de informações do SISOBINET (Sistema de Controle de óbitos) -

48. Ato Legal e Efetividade

49. Permitir o registro dos documentos de Atos<sup>r</sup> Legais (Portarias, Decretos, Requisições e outros); 50. Permitir a manutenção do movimento de Ato Legal por servidor, independente das

alterações cadastrais do funcionário, Afastamentos e Benefícios Fixos;

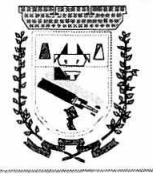

51. Permitir integração das alterações cadastrais; Afastamentos e Benefícios Fixos do funcionário com movimento de Ato Legal que autoriza a movimentação;

52. Permitir o controle dos Atos a sererri considerados para Efetividade, conforme tipo e opções parametrizadas pela empresa;

53. Permitir emissão da Certidão Tempo de Serviço com grade de Efetividade, por ano, meses e tipo efetividade com dias por mês e total por ano, com resumo final do Tempo Municipal e Tempo Efetividade (Tempo Atual mais Anterior).

54. PPP (Perfil Profissiográfico.Previdenciário)

۰ż

55. Permitir registrar os dados dos responsáveis pelas informações de monitoração Biológica por período, mantendo histórico atualizado;

56. Permitir registrar os dados dos responsáveis pelas informações de monitoração dos registros Ambientais por período, mantendo histórico atualizado;

57. Permitir gerenciar e manter atu,lizado todas as informações cadastrais, pertinentes ao PPP, como alteração de cargos, mudança de agente nocivo, transferências, descrição dos cargos e atividades exercidas pelo funcionário;  $\epsilon$ 

58. Permitir registrar é manter atualizado o histórico, as técnicas utilizadas para neutralização de agentes nocivos à saúde.

59. Permitir registrar os enames periódicos, clínicos e complementares e manter os dados históricos;

60. Permitir registrar e manter atualizãdo o histórico da exposição do trabalhador à fatores de riscos;

61. Permitir a emissão do PPP individual ou por grupo de funcionários;

62. Concurso Público

63. Permitir a realização e/ou o acompanhamento de concursos públicos para provimento de vagas, efetuando a avaliação dos candidatos do :concurso e indicando automaticamente a aprovação/reprovação e a classificação.

64. Cadastrar concursos: cargo, concursados por cargo, órgão solicitante, disciplinas do concurso e edital.

65. Cadastrar candidatos inscritos e candidatos classificados: dados pessoais, dados de endereçamento, documentos, nota final (aprovado/reprovado), data nomeação, data da posse e edital com possibilidade de importação de dados do cadastro da empresa organizadora do concurso.

66. Contracheque

67. Permitir consulta e emissão do contracheque via internet, com parametrização do servidor de acesso, definição do logon por funcionário e critérios para geração da senha inicial, permitindo alteração da senha anós primeiro acesso;

68. Permitir lançamentos de eventuais tipo horas' extras, adicionais e outros eventos, mediante a homologação pelo administrador;

69. Permitir procedimentos administrativos;

70. Permitir agendamento de pericias médicas;

71. Permitir visualizar a ficha funcional;

72. Permitir visualizar a ficha financeira;

73. Permitir emitir margem consignável limitando emissões dentro do mês;

74. Permitir verificar a autenticidade da margem consignável;

75. Permitir visualizar e imprimir o informe de rendimentos dos anos enviados;

76. Permitir o visualizar o históriço de FGTS;

77. Permitir consultar faltas;

78. Permitir consultar afastamentos;

79. Permitir registro de ponto eletrônico;...

 $\mathcal{F}_{\mathcal{F}}$ 

80. Permitir alterar a senha de acessosem intervenção do administrador;

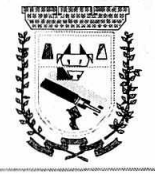

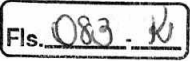

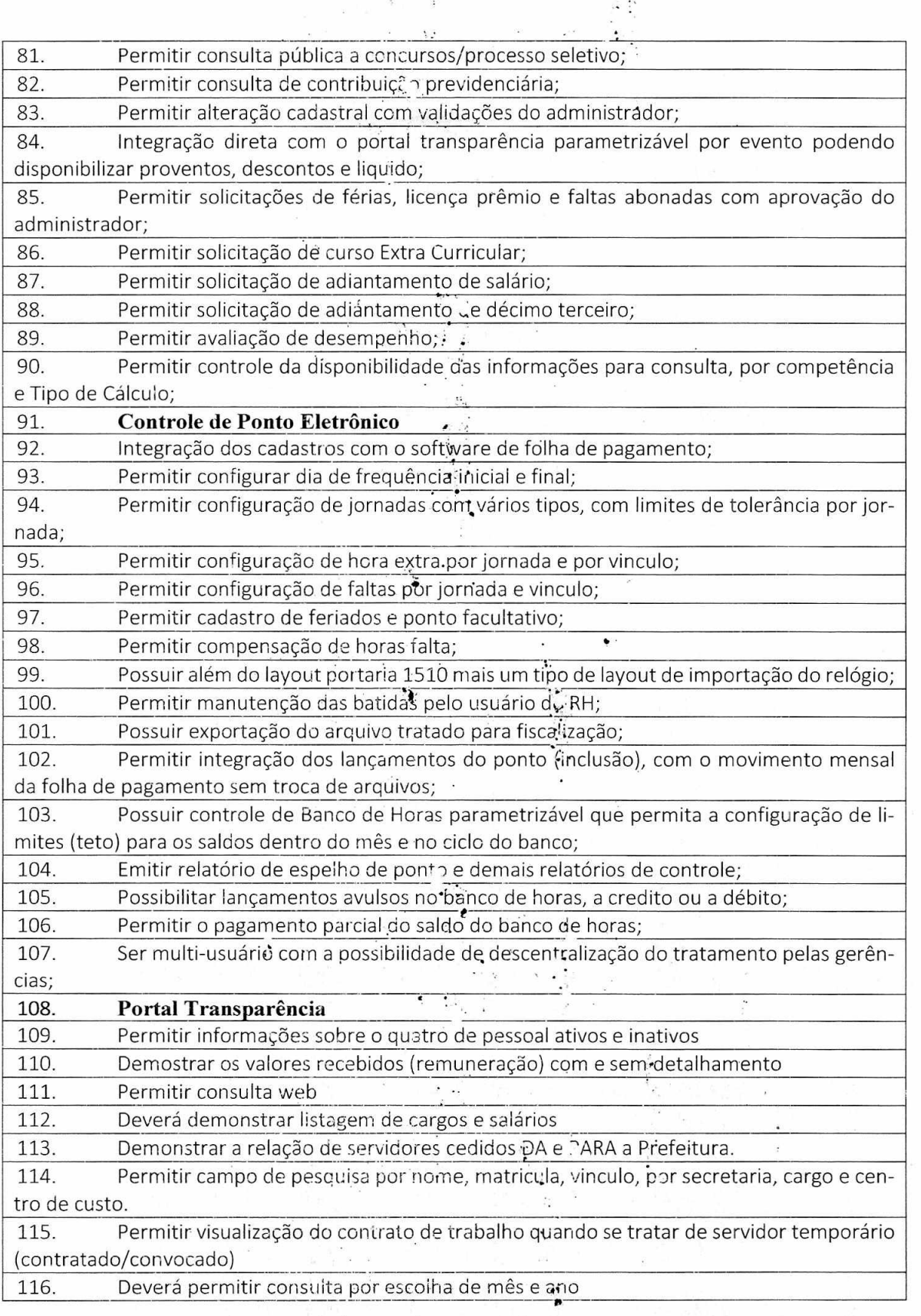

# SOFTWARE DE TRIBUTOS CONFORME EXPECIFICAÇÕES ABAIXO:

1. Possibilitar de forma parametrizada, a sua adaptação integral ao estabelecido pelo Código Tributário Municipal, bem como por qualquer outro conjunto de leis ou normativas em vigor, de qualquer nível, que estejam no contexto de atuação da solução;

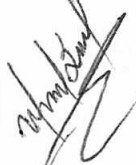

Gestão 2021-2024 - Av. Abílio Espíndola St.5)rinho, 570 - Fone: (67) 3483-1142/3483-1144 CEP: 79995-000 - Coronel Sapucuia - MS - CNPJ: 01.988.914/0001-75

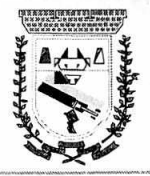

**FIs. 084** 

2. Possuir o conceito de cadastro consolidado das informações municipais (Cadastro Único ou Geral), com identificação unificada do cidadão/contribuinte e das informações mantidas nas tabelas essenciais do SIGTM;

3. Permitir a formatação e/ou personalização do layout de todos os documentos oficiais, gerados pelo sistema, tais como: guias de recolhimento, certidões, notificações de lançamento, comprovantes de quitação, documentos integrantes do Processo Tributário Administrativo (PTA), Alvarás, Taxas de Localização e Licença, permitindo minimamente a seleção de campos integrantes, a sua disposição dentro dos documentos e os objetos que integrarão o layout padrão;

4. Permitir a emissão em segunda via de todos os documentos oficiais;

5. Gerenciar as tabelas de controle do endereçamento e das faces de quadras legais, integralmente relacionadas à tabela de zonas cadastrais imobiliárias do município;

•- Correspondence de correção e/ou atualização monetária, bem como o controle de mudanças de moeda;

7. Gerenciar todo conjunto de fórmulas relativas ao cálculo dos tributos controlados pelo sistema, de forma parametrizada;

8. Possuir rotinas parametrizáveis de cálculos gerais, parciais e individualizados, dos valores inerentes à obrigação principal e acréscimos legais, com destaque para cada item, aplicável a quaisquer tributos e/ou receitas derivadas;

9. Gerenciar o calendário de dias úteis por exercício;

10. Gerenciar as datas de vencimentos de tributos por exercício;

11. Permitir a emissão de documentos oficiais, comprovantes de quitação de débitos de qualquer natureza;

12. Permitir a emissão do edital de convocação para ciência de Notificação de Lançamento;

13. Permitir que a emissão do documento de Notificação do Lançamento seja feita em conjunto com a Guia de Recolhimento dós Tributos, em um único documento, quando em cota única;

14. Permitir a emissão de todas as Guias de Recolhimento de Tributos controlados pelo sistema;

15. Gerenciar as operações de isenções, não incidências, imunidades, reduções de alíquota e de bases de cálculo, para qualquer tributo e/ou receitas derivadas, possibilitando a emissão do relatório de conformidade;

16. Gerenciar as operações da situação cadastral mobiliária e imobiliária, tais como: ativos, inativos, baixados, dentre outras situações;

17. Gerenciar as operações de. estornos, cancelamentos, pagamentos, extinção, exclusão, parcelamentos, isenções, suspensões do crédito tributário e lançamentos de qualquer natureza; 18. Permitir a emissão das Guias de Recolhimento com incorporação de códigos de barra,

padrão CNAB/FEBRABAN, para 'recebimento das m'esmas pelas instituições financeiras arrecadadoras, integrantes do Sistema Financeiro Nacional;

19. Gerenciar a devolução de ;correspondências, em função da.. não localização do contribuinte/destinatário; •

20. Permitir a cobrança de tributos e/oy receitas derivadas, através de débito automático em conta corrente, no domicílio bancário autorizado pelo contribuinte;

21. Gerenciar o recolhimento dos.tributos e/ou receitas derivadas e classificar os dados da arrecadação, através da leitura de arquivos de dados em formato digital com layout prédeterminado, disponível a Licitante Vencedora;

22. Possuir rotina para auditbria dos valores recolhidos pelas instituições financeiras arrecadadoras e repassados ao Tesouro Municipal, acusando minimamente, discrepâncias nos valores devidos e prazos de repasse,

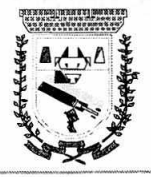

 $\mathcal{E}_{\mathcal{G}}$ 

23. Possuir rotina para conciliação manual dos: documentos da arrecadação, a ser empregada nas situações em que não seja possível a conciliação automática dos mesmos através do sistema;  $\mathbf{a}^{\text{max}}$ 

24. Possuir rotina que permita aintegração mediante exportação de dados, para o sistema contábil/financeiro do município, através de arquivos em formato digital com layout parametrizável, gerando automaticamente os lançamentos contábeis da receita arrecadada e classificada, sem que haja a necessidade de redigitação;

25. Possuir emissão de etiquetas, permitindo inclusive a parametrização da distribuição de seu conteúdo dentro do corpo da etiqueta;

26. Gerar na conta correnterdo contribuinte, de forma consolidada, todos os lançamentos efetuados, com os respectivos valores, datas de vencimento e pagamento, mesmo aqueles advindos de exercícios anteriores, informando em que fase da cobrança o débito se enquadra (em cobrança ou em dívida ativa), permitindo a consulta parametrizada de extratos da posição financeira, destacando os acréscimos legais dos valores principais;

27. Nos extratos de posição financeira do contribuinte, que seja proprietário de mais de um imóvel, assegurar que também sejam listados os lançamentos.e pagamentos relativos a cada imóvel de sua propriedade;

28. Permitir o parcelamento, reparcelamento e desparcelamento de débitos de qualquer natureza, inclusive os inscritos em dívida ativa e não executados, com a criação de regras parametrizáveis aplicadas no controle destas óperações, possibilitando a emissão de guias de recolhimento e dos termos de pakelamento, realizando a gestão integral da carteira;

29. Permitir a emissão de certidoes positivas, negativas e positivas com efeito de negativa, sobre os tributos controlados pelo sistema; •

30. Gerenciar a restituição de valor. cobrado a maior ou indevidamente;

31. Gerenciar a destinaçãt) das guias de recolhimento dos tributos e/ou receitas derivadas para o domicílio do representante autorizado;

32. Permitir ao usuário, pode personalizar o roteiro de atendimento ao cidadão, de forma a aperfeiçoar a execução das operaçõe. inerentes ao fluxo de um determinado atendimento, evitando que o mesmo execute de forma aleatória, as opções disponíveis nos menus da aplicação que correspondam às operações inerentes ao atendimento em específico.

33. Possuir recurso que permita ém nível dos tipos de. cadastro imobiliário e mobiliário registrados no sistema, promover a alteração programada dos valores constantes dos atributos que compõem os referidos cadastros, utilizando filtros para seleção;

34. Gerenciar a situação cadastral do imóvel, permitindo a emissão de relatório de conformidade;

35. Gerenciar operações de englobamento e/ou parcelamento do solo;

36. Possuir rotina para a geração automática e parámetrizada do lançamento do IPTU, prevendo a possibilidade de, na emissão da guia de recolhimento, incluir valores de outros tributos;

37. Permitir simulações parametrizadas dos lançamentos do IPTU aplicadas a todo o município ou a uma região territorial específica,

38. Gerenciar tabelas parametrizáveis de valores e.álíquotas para cálculo do IPTU, em conformidade com a planta de valores do município;

39. • Permitir a emissão do edital'de convocação. para ciência da cobrança de Contribuição de Melhoria;

40. Permitir a emissão da certidão de valor venal do imóvel;

41. Atender integralmente ao estatuído na resoluçãolBGE/CONCLA Nº 01 de 25/06/1998 atualizada pela resolução CONCLA Nº 07 de 16/12/2002 que prevê o detalhamento do CNAE (Código de Classificação Nacional de Atividades Econômicas); . 42. Gerenciar o vínculo entre os eNAES com as Atividades Municipal;

 $Fis.085$ 

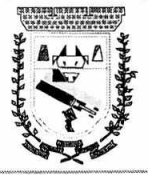

43. Gerenciar as diversas atividades desempenhadas pelo contribuinte, possibilitando

44. Possuir tabelas parametrizaveis com as atividades econômicas, estruturadas por

destacar a atividade principal e as secundárias.

código, grupos, parâmetros para cálculo e lançamento dos tributos em cada atividade econômica; 45. Gerenciar o contador responsável por uma empresa; 46. Gerenciar as operações de enquadramentos e dez enquadramentos de microempresas e empresas de pequeno porte; 47. Gerenciar as tabelas parametrizáveis de valores e alíquotas para cálculo do ISSQN; 48. Permitir o cálculo automático do ISSQN fixo, levando em conta períodos proporcionais e tabelas com faixas de valores por atividades ou grupo de atividades de qualquer natureza, prevendo também descontos parametrizáveis; 49. Possuir rotinas de enquadramento de contribuintes para cálculo do valor do imposto conforme seja fixo ou variável; 50. Permitir a emissão de alvarás, bem como a gestão de sua vigência; 51. Permitir o processamento de todos os arquivos da RECEITA FEDERAL denominados PGDAS-D, importando as declarações de faturamento que as empresas prestam para a RECEITA FEDERAL. 52. Permitir o cruzamento de informações obtidas através do processamento dos arquivos da RECEITA FEDERAL/PGDAS-D 53. Gerenciar o processo de autorização para utilização. de documentos fiscais; 54. Possibilitar que na execução da operação de transferência de propriedade do imóvel e na geração da guia de recolhimento do ITBI, seja informada a existência de débito do imóvel, inclusive aqueles inscritos em dívida ativa ou ém execução fiscal; 55. Permitir o cálculo automático do ITBI·com base em tabelas parametrizáveis de valores e alíquotas; 56. Gerenciar a averbação/transferência de imóveis; 57. Possibilitar o cálculo, lançamento e a emissão de Guias de recolhimento, referentes a taxas de poder de polícia e serviço; 58. Possuir tabelas parametrizáveis de valores, que permitam o cálculo automático de qualquer taxa controlada pelo sistema; 59. Permitir a emissão dó .livro de dívida ativa, contendo os documentos que correspondam aos termos de abertura, encerramento e fundamentação legal; 60. Possuir rotina parametrizável, que permita a inscrição em dívida ativa dos tributos e/ou receitas derivadas vencidas e não pagas registradas na conta corrente fiscal; 61. Gerenciar as ações de cobrança dos contribuintes inadimplentes, ajuizadas ou não após a inscrição em dívida ativa; 62. Permitir a emissão parametrizada da notificação de inscrição dos débitos do contribuinte em dívida ativa e da certidão de dívida ativa do contribuinte, que comporá o processo de ajuizamento; 63. Possibilitar a emissão pararriétrizada da Certidão de petição para ajuizamento dos débitos de contribuinte inscritos em dívida ativa; 64. Gerenciar as operações referentes aos trâmites dos processos de ajuizamento de débitos, permitindo a vinculação da certidão•de petição a um procurador responsável, registrado no cadastro de procuradores; 65. Permitir a elaboração e a execução de programação de cobrança de forma parametrizada, a partir das informações recebidas da conta corrente fiscal, sendo possível programar a emissão das notificações ou avisos de cobrança e guias de recolhimento, considerando minimamente os seguintes parâmetros:..o ?montante dos valores e a situação do -i • débito, os períodos de vencimento e a região.de localização; 66. Gerenciar os Processos Tributários Administativos.(PTA), possibilitand0 o controle e a emissão de autos de infração e notificação fiscal, 'imposição de Multa, termo de apreensão, termo Gestão 2021-2024 - Av. Abílio Espíndola Sobrinho, 570 - Fone: (67) 3483-1142/3483-1144 CEP: 79995-000 - Coronel Sapucaia — MS - CNPJ: .1.988.914/0001-75

 $FIs$   $O\&G$ 

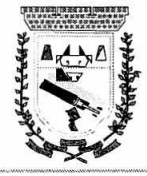

de ocorrência, termo de intimaçãd, termo de registfo de denúncia, termo de arbitramento, termo de suspensão da ação fiscal, termo de reativação da ação fiscal, termo de cancelamento da ação fiscal, termo de protocolo de entrega de documentos e te mos dei:início e encerramento da ação fiscal;

67. Demonstrativo analítico do5 valores calculados para lançamento dos débitos;

68. Demonstrativo analítico de valores de débitos lançados;<br>69. Demonstrativo analítico de débitos vencidos e a vencer.

Demonstrativo analítico de débitos vencidos e a vencer.

70. Demonstrativo analítico de débitos por contribuinte detalhado por tributo num determinado período; •

71. Demonstrativo sintético de débitos por;tipo.de cadastro, dívida e'tributo;

72. Demonstrativo analítico de débitos prescritos e a prescrever;

73. Demonstrativo analítico de previsão da receita;

74. Demonstrativo analítico de cadastro sem lançamentos de débito;

75. Demonstrativo analítico e sintético dos maiores devedóres por atividade;

76. Demonstrativo analítico de isenção de débitos;

77. Planta de Valores;

78. Demonstrativo analítico e intético de pagamentos, cancelamentos, estornos e reabilitações de débitos num determinado período;

79. Demonstrativo analítico de pagamentos por empresa;

80. Demonstrativo sintético do quantitativo e valor das guias de recolhimento emitidas por tributo num determinado período;

81. Demonstrativo sintético do quantitativo de certidões por tipo emitidas num determinado período;

82. Demonstrativos analíticos de movimento econômico;

83. Demonstrativos analíticos de operações de parcelamentos e reparcelamentos num determinado período;

84. Demonstrativo sintético de'resumó da arrecadação por período e tipo de tributo;

85. Demonstrativo analítico e sintético da arrecadação, por instituição financeira arrecadadora, por atividade, por região, por 'unidade cadastral e contribuinte único, num determinado período;

86. Demonstrativo analítico da discrepância entre, os valores arrecadados e os valores lançados;

87. Demonstrativo analítico das notificações devolvidas pela não localização do contribuinte/destinatário;

88. Demonstrativo analítico e sintético da situação das notificações emitidas;

89. Demonstrativo analítico de retenções de imposto na fonte por empresa;

90. Demonstrativo sintético por atividade e exercício;

91. Demonstrativo analítico e sintético dos maiores pagadores por atividade;

92. Demonstrativo sintético das parcelas arrecadadas por tributo e mês num determinado exercício;

93. Demonstrativo sintético dos valores lançados, arrecadados e débitos por dívida e tributo num determinado exercício e região;

94. Demonstrativo sintético de débitos por situação do débito e mês num determinado exercício e região;

95. Demonstrativo sintético de faixa de valores arrecadados num determinado exercício; 96. Demonstrativo analítico das guias de recolhimento por situação num determinado período;

97. Demonstrativo analítico dos débitos inscritos e/ou ajuizados por livro de inscrição. 98. Permitir que a construção do layout e a seleção de registros nas operações de geração de etiquetas sejam parametrizadas e esteja vinculado aos atributos que compõem os cadastros

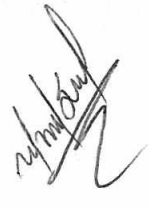

FIs

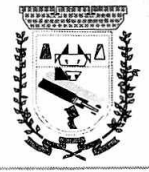

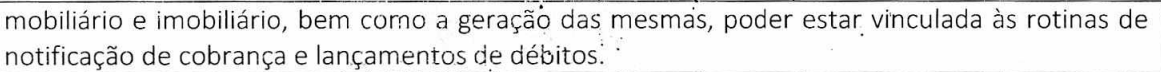

99. Permitir que a construção do layout e a seleção de registros nas operações de geração de malas diretas sejam parametrizadas e esteja vinculada aos atributos que compõem os cadastros mobiliário e imobiliário.

100. Possibilitar a consolicação das informações, pertinentes ao resultado da gestão da arrecadação do Município, nas stia5 diversas áreas abrangidas, auxiliando o processo decisório.

101. Deverá permitir a criação filtros de seleção parametrizáveis, aplicáveis aos atributos que compõem a consulta;

102. Deverá permitir administrar as restrições de acesso dos usuários às consultas;

103. Deverá possibilitarao usuário que o mesmo altere dinamicamente o layout de exibição e impressão, realizando agrupamentos e, filtros, baseando-se nos atributos disponíveis para consulta, possibilitando ainda, a geração dinâmica de gráficos a partir dos resultados apurados, permitindo ao usuário definir o estilo de apresentação dos mesmos;

Módulo Peticionamento Eletrônico

1. Permitir a geração de arquivos de petições iniciais e de certidões de dívida ativa assinadas digitalmente de acordos com os layouts do tribunal de justiça;

2. Permitir a geração de arquivos com petições; intermediárias assinadas digitalmente;

3. Permitir o envio automático de petições iniciais e intermediárias para o sistema do Tribunal de Justiça do Estado de Mato Grosso do Sul através do webservice;

4. Permitir a geração de petições de suspensão, cancelamento e reativação em lote e que sejam automatizados os envios das mesmas, assinadas digitalmente, junto ao tribunal de justiça via peticionamento intermediário;

5. Permitir a conferência dos documentos digitais antes do envio ao tribunal de justiça;

6. Permitir a atualização dbs valores das wrtidões e petições iniciais de acordo com uma data a ser informada;

7. Permitir a visualização/alteração do código sequencial de envio dos ajuizamentos junto ao tribunal de justiça; .

8. Permitir a consulta de todos os processos a serem enviados ao tribunal de justiça onde haja a possibilidade de filtrar pela área e/ou tipo de processo, pelo número do processo interno, pela situação a qual o processo se encontra, pelo número da certidão de dívida: ativa, pela data de geração dos processos, pelo nome e/ou código do executado.

9. Permitir o armazenamento dos arquivos de retorno dos processos'clisponibilizados pelo Tribunal de Justiça do Estado de Mato Grosso do Sul

10. Permitir controle detalhado de todos os processos judiciais em que a Prefeitura Municipal é parte, com registro de dacos: das partes do processo; das certidões de dívida ativa utilizadas; das citações realizadas; das despesas incorridas no curso do processo; das garantias apresentadas; das penhoras realizadas;'dos leilões realizados e dos recursos apresentados.

11. Permitir Análise automática do preenchimentc.ou não de todos os campos do cadastro do contribuinte que são necessários para que a parte do processo de execução esteja devidamente qualificada antes da geração da petição inicial e da certidão de dívida ativa.

12. Permitir controle da situação das dividas\*que são objeto das execuções fiscais, possibilitando a verificação de quais processos contêm dívidas totalmente em aberto, que possuem dívidas parcelas e quais têm dívidas já quitadas;

13. Permitir o controle de prazós processuais com aviso de proximidade do término do prazo para a realização de um ato processual; •

14. Permitir o controle do razo.para prescrição da dívida ajuizada em ação de execução fiscal, com aviso do tempo restante para o seu término.

Fis.  $O88$ 

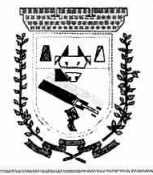

 $Fis. Q89$ 

ŷ.  $13.5$ 

15. Permitir o controle de intimações recebidas nos procéssos judiciais em aberto, diferenciado aquelas cujo prazo para resposta já foi iniciado, daqúelas que foram enviadas para ciência da parte contrária. •

16. Permitir o armazenamento de diferentes arquivos relacionados ao processo: arquivos gerados por meio do sistema, arquivos recebidos do Tribunal de Justiça do Estado de Mato Grosso do Sul e arquivos resultantes da digitálização de documentos físicos.

17. Permitir o registro de todas as alterações realizadas no cadastro do processo no sistema, com indicação do usuário responsável pela alteração, da data e hora em que a alteração foi realizada e da informação alterada.

Módulo Fiscalização:

1. Gerenciar os Processos Tributários Administrativos (PTA), possibilitando o controle e a emissão de Termo de Inicio, autos de infração, Termo de Intimação,. Termo de apreensão de documento, imposição de multa, termo de *encerramento* e o controle de entrega e devolução de documentos;

2. Permitir a Escrituração automática de tomàdor de serviço •a partir das notas fiscais emitidas;

3. Permitir a Geração de Guias de Recolhimento para'as Notas e Escriturações pendente de emissão de Guias; <sup>4</sup>

4. Permitir a configuração da lista de Serviço de Acordo com a lei municipal de modo que o sistema defina automaticamente o local onde o ISSQN é devido durante a emissão de nota eletrônica.

5. Permitir configurar a lista de serviço informando se é permitido ou não retenção do imposto na emissão da nota fiscal eletrônica;

6. Permitir o cruzamento dos valores pagos através da DAS do Simples Nacional com os valores de ISSQN apurado na emissão da nota fiscal eletrônica, com opção para emitir avisos através do sistema de ISSQN Eletrônico;

7. Permitir o cruzamento das escriturações de tomadores e prestadores para detectar inconsistência entre essas declarações com opção para emitir avisos através do sistema de ISSQN Eletrônico;

8. Permitir gerar avisos através do sistema de iss eletrônico, dos contribuintes pendente de escrituração de guias de serviços tomados e de notas pendente de geração de guias; **Módulo Valor Adicionado Fiscal:** 

1. Permitir gestão de controle, contendo mecanismos de controle do Valor Adicionado Fiscal;

2. Permitir que a fiscalização da prefeitura acompanhe as informações fornecidas pelas empresas enquadradas no regime periódico de Apuração — RPA e pelas empresas enquadradas no Simples Nacional, através das importações de arquivos.'

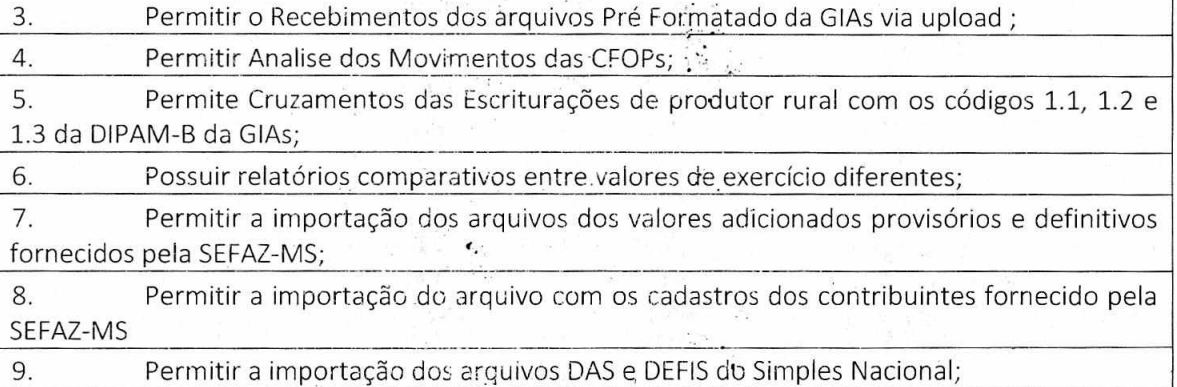

Gestão 2021-2024 - Av. Abílio Espindora Sobrinko, 570 - Fone: (67) 3483-1142/3483-1144 CEP: 79995-000 - Coronel Sapucaia — MS = CNPJ: 01.9g8.914/0001-75

 $\mathbf{v}_i$ 

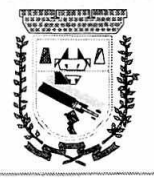

10. Permitir detalhamentc dos códigos dá GlAs para visualizar a :apuração do valor adicionado por contribuinte;

11. Permitir o detalhamento dos`valcres importado através dos arquivos DAS e DEFIS para visualização do Valor Adicionado Fiscal;

12. Permitir a notificação de Contribuintes, via email e também por notificação impressa dos contribuintes que não entregaram a GIA.

13. Permitir o controle dos arquivos processados no sistema.

14. Possuir relatórios que gerencias dos faturamentos dos contribuintes do município.

15. Permitir a impressão dos recibos de entrega de GlAs

16. Permitir a consulta dos meses com GIA transmitidas e Não Transmitidas;

### **SOFTWARE PORTAL DO CONTRIBUINTE DE FORMA WEB:**

1. Permitir a emissão de segunda via de carnês/Guias via Internet;

2. Permitir a Emissão de Guia de ITBI de <sup>r</sup>imóveis urbanos e imóveis rural pela Internet pelos cartórios cadastrados. Na emissão da guia de ITBI, tanto dos imóveis urbano como dos imóveis rural, o sistema devera buscar automaticamente as informações de áreas e valores venais;

3. Permitir a Emissão de Certidão negativa, positiva com efeito negativo dos cadastros imobiliário, imobiliário rural, mobiliário e pelo cadastro único de contribuintes;

4. Permitir a Emissão de guias com uma ou mais parcelas das dívidas dos cadastros imobiliários, imobiliário rural, mobiliário e também através cadastro único de contribuintes;

5. Permitir a Emissão de demonstrativo onde consta os valores lançados, pagos, em aberto, os valores atualizados quando vencidos, parcelas canceladas dos cadastros imobiliários, imobiliário rural, mobiliário e também através cadastro único de contribuintes;

6. Permitir a emissão de listagem de débitos dos cadastros imobiliários, imobiliário rural, mobiliário e pelo cadastro único de contribuintes;'

7. Permitir a emissão de guias para recolhimento, com opção de incluir uma ou mais parcelas dos lançamentos dos cadastros imobiliários, imobiliário rural, mobiliário e pelo cadastro único de contribuintes;

8. Permitir a consulta de dados cadastrais dos imóveis e empresas;

9. Permitir a emissão do Alvará de Localização e Funcionamento ou Alvará de Licença e Funcionamento.

# **SOFTWARE ISS ELETRÔNICO — NOTA FISCAL ELETRÔNICA DE FORMA WEB:**

1. Solução online, utilizando plataforma wêb, executando em ambiente da Administração Pública Municipal, totalmente integrada em tempo reá com sistema de tributos

2. O banco de dados deverá ficar hospedado no Município para maior segurança e domínio das informações . .

3. Seguir o padrão ABRASE versão 2.01

4. Permitir o acesso à solução- online através de certificados digitais Al ou A3 e com usuário e senha

5. Permitir o envio de avisos e notificações on-line aos contribuintes

6. Permitir a inclusão de links na tela de abertura do sistema

7. Permitir a inclusão de texto personalizado na tela de abertura do sistema

8. Possuir solução Web Service que permita a integração com os sistemas próprios dos contribuintes. Funcionalidades disponíveis: Geração de NFS-e, Recepção e Processamento de Lote de RPS, Enviar Lote de RPS Síncrono, Cancelamento de NFS-e, Substituição de NFS-e

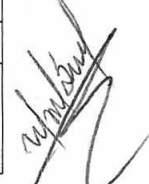

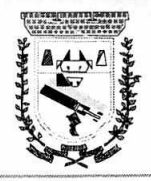

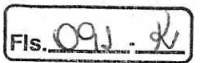

Consulta de NFS-e por RPS, Consulta de Lote de RPS, Consulta de NFS-e por Serviços Prestados, Consulta de NFS-e por serviços tomados ou-Intermediados e Consulta por Faixa de NFS-e

9. Permitir o cadastro automático do tomador de serviço dentro próprio tela de emissão de nota, sem que seja necessário fecha-la »

10. Possuir mecanismo de consuita de tomador cadastrado dentro da tela de emissão de nota

11. Permitir a vinculação das 'notas fiscais eletrônica com a obra quando o serviço for relacionado à construção civil

12. Possuir configuração para permitir ou'rião dedução da base de cálculo com limite, desconto condicional e incondicional.

13. Permitir consulta das notas fiscais per tomador, data de emissão, status, Item da lista de serviço .

14. Permitir a impressão das notas.por faixa de número de nota e por limite da data de emissão

15. Permitir a geração de XML das notas fiscais individuais ou por lote

16. Permitir a alteração dos label das telas do sistema e também as cores para melhor se adaptar as necessidades da prefeitura •

17. Possuir mecanismo para. enquadrar automaticamente o contribuinte optante pelo simples nacional na sua alíquota »

18. Possuir mecanismo para impedir que o- contribuinte imprima uma nota avulsa sem que o imposto esteja pago

19. Possuir credenciamento via internet para contribuintes que emite nota fiscal avulsa eletrônica, nota fiscal convencionai eletrônica, contribuintes de outro município e de gráficas.

20. A Administração Pública Municipal apenas autoriza o credenciamento mediante apresentação de documentos

21. Possuir solução online para consulta de autenticidade de notas, de prestadores de serviço, de RPS, de AIDF, de Lotes de RPS, da lista de serviço e suas alíquotas e a emissão do Recibo de Retenção de ISSQN

22. Apresentação da quantidade de NFS-e emitidas e dos contribuintes autorizados a emitir no site da Administração Pública

23. Geração de logs de acesso

24. Permitir a visualização dos dados cadastrais do contribuinte

25. Permitir a criação de novos usuários e a vinculação ao contribuinte com controle de permissões de todas as opções do sistema

26. Possuir opções para consultar, imprimir, enviar via e-mail, emitir, cancelar e substituir Nota Fiscal de Serviços eletrônica (NFS-e) via internet

27. Permitir o cancelamento e substituição de nota fiscal eletrônica avulsa e convencional, mesmo que o imposto da nota esteja pago, e deixar o valor desse imposto como crédito na próxima geração da guia

28. Possuir consulta dos créditos originados de cancelamento ou substituição de notas fiscais eletrônicas

29. Permitir a geração de guias por seleção de notas fiscais, podendo ser parcial ou total, sem que o movimento econômico esteja fechado •

30. Permitir consulta das guias geradas por status, pago, aberto e cancelado

31. Permitir estorno das guias geradas.

32. Possuir opção para enviar o XML da nota assinada digitalmente com certificado digital 33. Possuir parâmetros para definir-o prazo em dias para cancelamento e substituição da

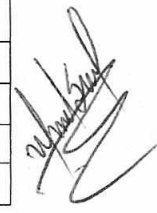

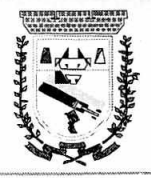

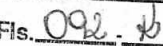

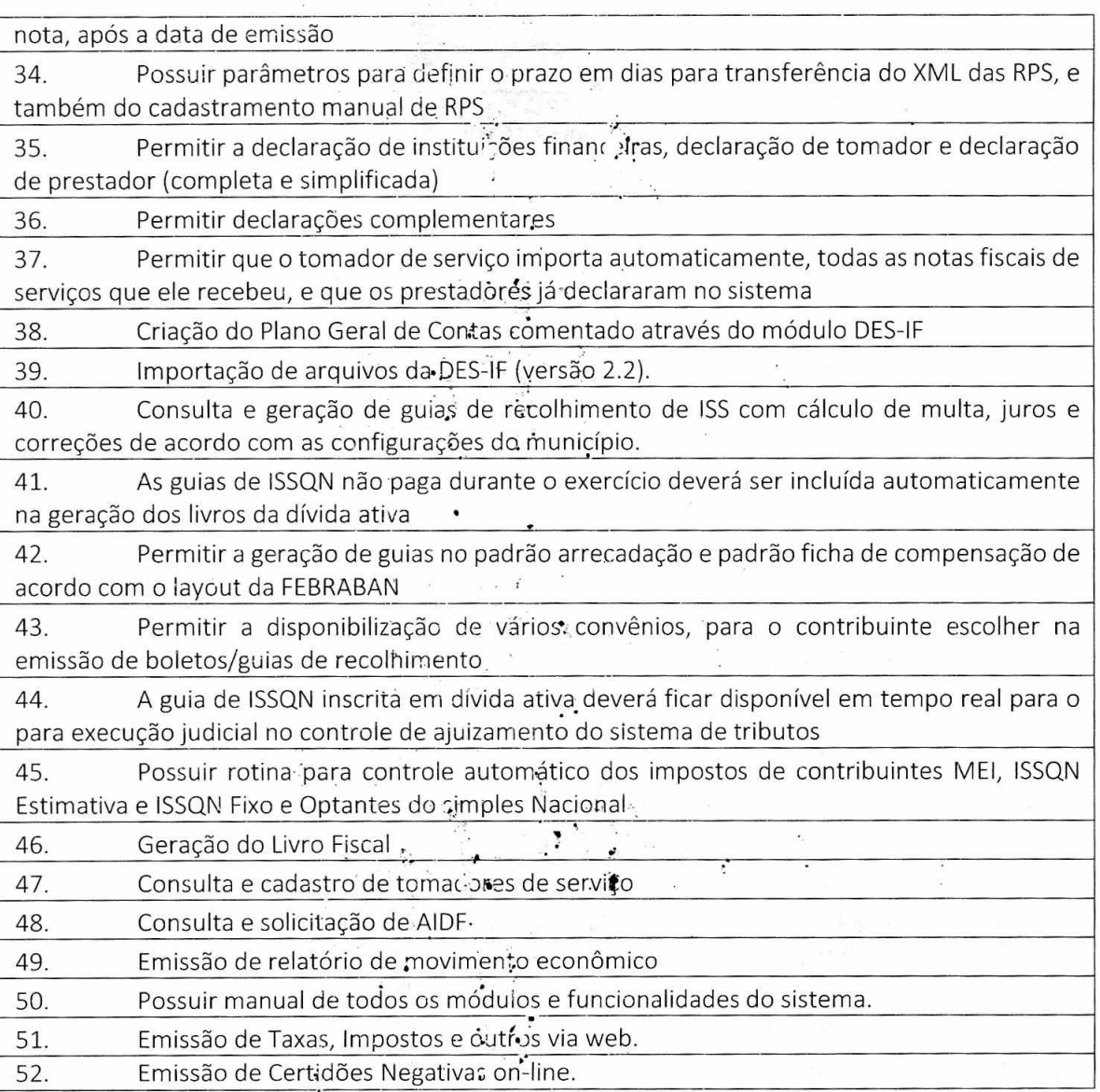

### SOFTWARE PECADASTRAMENTO IMOBILIÁR! O DE FORMA WEB:

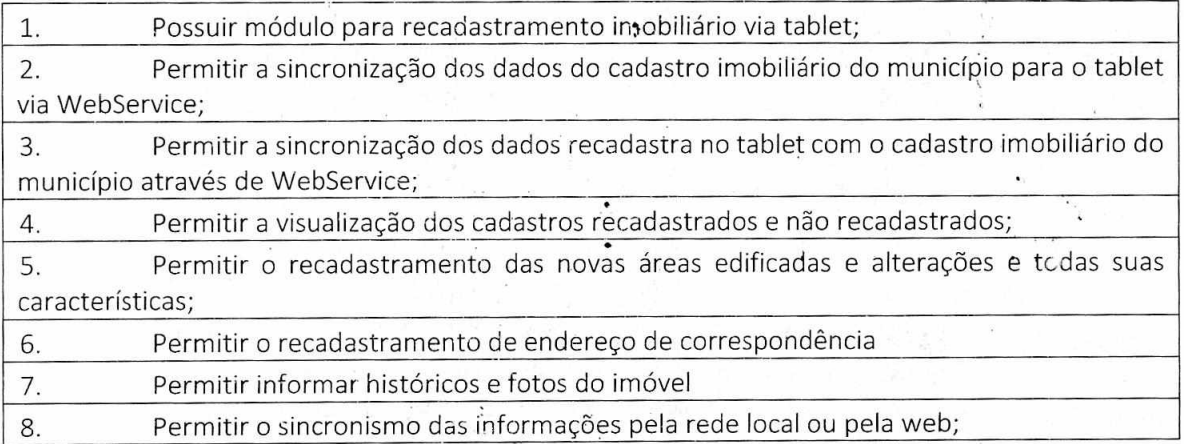

## **SOFTWARE DE SAÚDE:**

ï

 $5000$ 

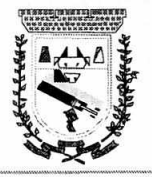

1. Permitir a impressão do laudo mědico para a emissão de AIH, quando a internação foi realizada pelo SUS, bem como de quálquer tipo de documento que o hospital necessite, já que os documentos deverão ser totalmente custom, záveis.

2. Deverá controlar e emitir laudos de Raio X realizados na unidade de saúde do município. Para tanto, deve possuir um cadastro de laudos padrões, com possibilidade de alteração e de inclusão de''Ctutros laudos Pelo,..iliprio. do sistema . .

3. Permitir rotina de armazename, tode imagens de Raio X, anexando-as às requisições; 4. Possuir rotina que ptatmita ,controlai: a produção dos agentes sanitários integrado ao faturamento ambulatorial. Deve .4 permitir o agendamento e o controle de visitas dos agentes aos .<br>diversos estabelacimentos de mexicínic • diversos estabelecimentos do município:

5. Possuir um recurso que permita a importação automática das tabelas, dos estabelecimentos e suas características dó SIVISA..

6. Disponibilizar um módulo para o gerenciamento completo do estoque de bolsas de sangue, desde o cadastro dessas bolsas até a sua utilização organizando-as pela sua situação.

7. Disponibilizar um módulo para controle de zoonose, no qual é realizado o registro da vacinação dos animais, bem como o registro dos exames e do posterior resultado de diagnose em animais com risco de infecção.

8. O sistema deverá colcular o faturamento das internações e dos procedimentos ambulatoriais realizados nas Unidades de Saúde controladas pelo SUS. Deverá também ter integrações com outros sistemas, permitindo atualizações de tabelas cruciais, como por exemplo, preços de medicamentos do Brasíndice e dá ABCFaftna, além de procedimentos realizados através

do BPAMAG e/ou do SISAIH. . ! • , 9. Permitir o cadastro de procedimentos, de çoéficientes, de grupos de lançamentos, de  $\mathcal{L}_{\mathcal{F}}$ convênios e de planos de saúde. .

10. Deverá ter rotinas para a exporta'ção e a'importação automática dos diversos tipos de faturamentos e de todas as tabelas que necessitam de atualização periódica, permitindo gerar, de maneira automática, os faturamentos para - BPAMAG (Boletim de Produção Ambulatorial), SISRCA (Sistema de Regulação, Controle e Avaliação), para o SISAIH (Sistema Gerador do Movimento das Unidades Hospitalares), para. o padrão TISS (Troca de Informação em Saúde Suplementar) e ainda para o CIH (Comunicação de Internação Hospitalar do SUS), que são as internações realizadas por meio $\cdot$ le convênios particulares de saúde.

11. Permitir a digitação da produção ambula torial•atrayés de fichas de atendimento;

12. Efetuar a consistência dos dados • informados nas fiçhas de atendimento, principalmente em relação aos procedimentos, verificando sua validade em relação à especialidade, hierarquia da unidade que o realizou, tipo e grupo de procedimento, tipo de prestador e faixa etária;

13. Possuir regra de compatibilidade entre procedimento e CID, procedimento e CBO, procedimento e serviço/classificação;

14. Utilizar tanto a CID-9 como CID-10;

15. Registrar o encamin<sup>1</sup> amento de pacientes<sup>3</sup> para outras unidades e/ou profissionais . e/ou especialidades;  $\mathcal{O}(\mathbb{R}^n)$ 

16. Permitir a consulta das fichãs de atendimento, requisições de SADT e exames realizados através de argumentos de pesquisa. Ex: período, unidade, profissional, especialidade, paciente etc; . .

17. Permitir a impressão e a exportação em meio magnético do BPA. No caso de exportação do BPA permitir também a impressão do relatório de controle de remessa;

18. Permitir o controle e à emissão de'requisição dê SADT;

19. Emitir mapa geral de diagnósticos, possibilita do ao usuário critérios de seleção dos registros. Critérios: Unidades, CID (Capítulo/Grupo/Categoria/ Subcategoria), período de atendimento, tipo de notificação (obrigatória, temporária, etc);

 $\mathcal{A}_1$  ,  $\mathcal{A}_2$  ,  $\mathcal{A}_3$  ,  $\mathcal{A}_4$ 

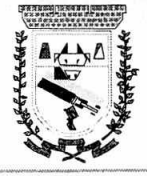

 $\bar{\mathbf{r}}$ 

55. Permitir unificar cadastro de paciente duplicado;

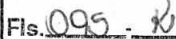

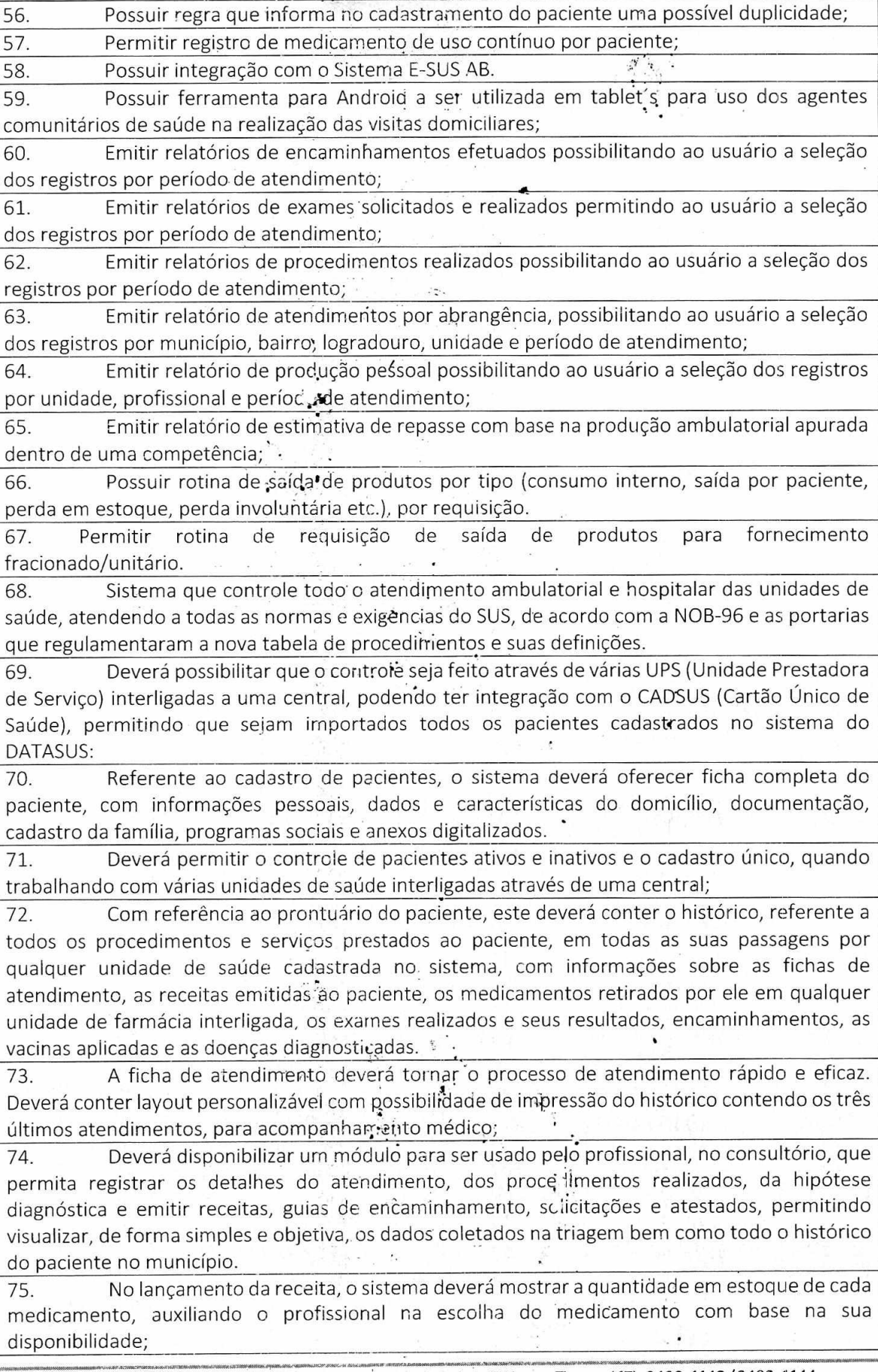

Gestão 2021-2024 - Av. Abílio Espíndola Sobrinho, 570 - Fone: (67) 3483-1142/3483-1144 CEP: 79995-000 - Coronel Sapucaia -- MS - CNPJ: 01.988.914/0001-75.

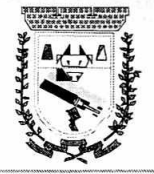

76. Deverá permitir um controle eficiente dos agendamentos de consultas, transportes e de exames, de acordo com as disponibilidades existentes;

77. Permitir o controle de horário do agendamento de consulta manual ou por agenda do profissional;

78. Permitir gerar Ficha de Atendimento automaticamente ao confirmar o agendamento da consulta;

79. Permitir o lançamento de vagas por profissional, por período e dias da semana;

80. Permitir o registro de'períodos de ausências de profissionais, assim como feriados;

81. Permitir o envio de• SMS para o paciente agendado, com hora, data, profissional, especialidade e unidade do agendamento;

82. Permitir a emissão de'comproVante de consultas e exames agendados, permitindo que o próprio usuário possa configurar os dados iytegrantes e a disposição do docúmento; .. .

83. Deverá conter um módulo de farmácia que permita um controle de toda a movimentação de estoque de medicamentos e materiais das unidades de saúde. Deverá ainda, possibilitar um controle dos medicamentos por lotes, vencimentos, estoque mínimo e por recurso.

84. O cadastramento dos produtos deve, á ser definido através de grupos e subgrupos, para facilitar na organização do estoçue. A tela de cadastro de produtos deverá conter toda a movimentação física e financeira sobre o item seledionado, além de ,saber o saldo físico em estoque, o valor da última compra e seu preço médio.

estoque, o valor da última compra e seu preço médio.<br>85. Permitir o total controle sobre a movimentação do estoque, contendo informações referentes a fornecedores, pacientes e lotes, tornando possível a emissão do balancete que é apresentado ao Tribunal de Contas 'do Estado; •

86. Permitir integração como Qualifar-SUS, gerando arquivos para posterior transmissão, com todas as informações necessárias referentes à entrada, à dispensação e à perda dos medicamentos nas unidades farmacêuticas, dispensando assim o uso do HORUS;

87. Permitir a unificação dê cadastro de produtos duplicados;

88. Permitir a troca de grupo e subgrupo de produtos e materiais;

89. Permitir elaboração de pedidos das unidades para uma unidade central;

90. Permitir transferência de estoque 'automática entre unidades;

91. Permitir o registo de Laudo de Medicarnento Excepcional, com impressão das fichas e com layout customizável;

92. Permitir total controle de processos judiciais;

93. Permitir controle de manipulados;

94. Permitir visualização de estoque distribuído entre unidades;

95. Permitir utilização de código de barras;

96. Permitir cadastro de fonte de recurso;

97. Possuir monitor de entrega;

98. Possuir integração com o consultório para iançamento de saída por receita;

99. Permitir gerar livro de medicamento controlado;

100. O sistema deverá permitir controle laboratorial, devendo trabalhar com tabelas e fórmulas de cálculo para a realização e entrega dos resultados dos exames laboratoriais. A emissão de etiquetas, exames, resultados deverá ser personalizada.

,

101. Possuir rotina de revisão e conferência dos exames realizados;

102. Possuir integração com aparelhos de análise;

103. Possuir ferramenta web para que o paciente possa consultar e imprimir o resultado dos exames, com identificação individual. •

104. O sistema deverá gerenciar as internações hospitalares, desde a chegada do paciente ao hospital até a sua alta. Para tanto, 'deve disponibilizar o cadastro de pacientes,•o cadastro de

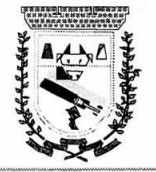

leitos do hospital, divididos por quarto e setor, alérn . do cadastro dos acompanhantes dos pacientes, o que facilita o controle.de visitas. •

105. Permitir a impressão dó laudo médico para a emissão de AIH, quando a internação foi realizada pelo SUS, bem como de qualquer tipo de documento que o hospital necessite, já que os documentos deverão ser totalmente customizáveis.

106. Deverá controlar e emitir laudos de Raio X realizados na unidade de saúde do município. Para tanto, deve possuir um cadastro de laudos padrões, com possibilidade de alteração e de inclusão de outros laudo? r alo usuário do sistema.

107. Permitir rotina de armazenamento de imagens de Raio X, anexando-as às requisições;

108. Possuir rotina que permita controlara produção dos agentes sanitários integrado ao faturamento ambulatorial. Deverá permitir o agendamento e o controle de visitas dos agentes aos diversos estabelecimentos do município..

109. Possuir um recurso qué permita a importação automática das tabelas, dos estabelecimentos e suas características do SIVISA.

110. Disponibilizar um módulo para o gerenciamento•completo do estoque de bolsas de sangue, desde o cadastro dessas bolsas até a sua utilização organizando-as pela sua situação.

111. Disponibilizar um módulo para controle de zoonose, no qual é realizado o registro da vacinação dos animais, bem cómo o registro dos exames e do posterior resultado de diagnose em animais com risco de infecção.

112. O sistema deverá calcular  $\omega$  faturamento das internações e dos procedimentos ambulatoriais realizados nas Unidades de Saúde controladas pelo SUS. Deverá também ter integrações com outros sistemas, permitindo atualizações de tabelás cruciais, como por exemplo, preços de medicamentos do Brasínd ice e da ABCFarma, além de procedimentos realizados através do BPAMAG e/ou do SISAIH.

113. Permitir o cadastro de procedimentos, de coeficientes, de grupos de lançamentos, de convênios e de planos de saúde.<br>114. Deverá ter rotinas pa

114. Deverá ter rotinas para a exportação e a importação automática dos diversos tipos de faturamentos e de todas as tabelas que necessitam de atualização periódica, permitindo gerar, de maneira automática, os faturamentos: para o BPAMAG (Boletim de Produção Ambulatorial), SISRCA (Sistema de Regulação, Controle e Avaliação), para o SISAIH (Sistema Gerador do Movimento das Unidades Hospitalares), para o padrão TISS (Troca de Informação em Saúde Suplementar) e ainda para o CIH (Comunicação de Internação Hospitalar do SUS), que são as internações realizadas por meio de co vênios particulares de saúde.

115. Permitir a digitação da produção ambulatorial através de fichas de atendimento;

116. Efetuar a consistência :dos dados informados nas fichas de atendimento, principalmente em relação aos procedimentos, verificando sua ,validade em relação à especialidade, hierarquia da unidade que o realizou, tipo e grupo de procedimento, tipo de prestador e faixa etária; •

117. Possuir regra de compatibilidade entre procedimento e CID, procedimento e CBO, procedimento e serviço/classificação; interestado e serviço

118. Utilizar tanto a CID-9 como CID-10;  $\therefore$ 

119. Registrar o encaminhamento de pacientes para outras unidades e/ou profissionais .<br>.<br>.  $\mathcal{N}$ e/ou especialidades; and a series of the series of the series of the series of the series of the series of the . -

120. Permitir a consulta das fi has de atendimento, requisições de SADT e exames : realizados através de argumentos de pesquisa. Ex: período, unidade, profissional, especialidade, paciente etc;

121. ePermitir a impressão e a exportação em meio magnético do BPA. No caso de exportação do BPA permitir também a impressãcido relatório dé controle de remessa; 122. Permitir o controle e a emissão de requisição de SADT;

 $\frac{1}{\cdot}$ 

•

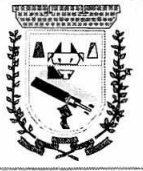

#### **PREFEITURA NIUNICIPAL,DECORQNEL SAPUCAIA ESTADO DE MATO GROSSO DO CUL DEPARTNMENTO. DE LICITAÇÃO**   $\omega = \tilde{e}$

•

 $\ddot{\cdot}$ 

 $FIS. O98. K$ 

Canada<br>Mart

 $\pmb{\pmb{i}}$ 

ř.

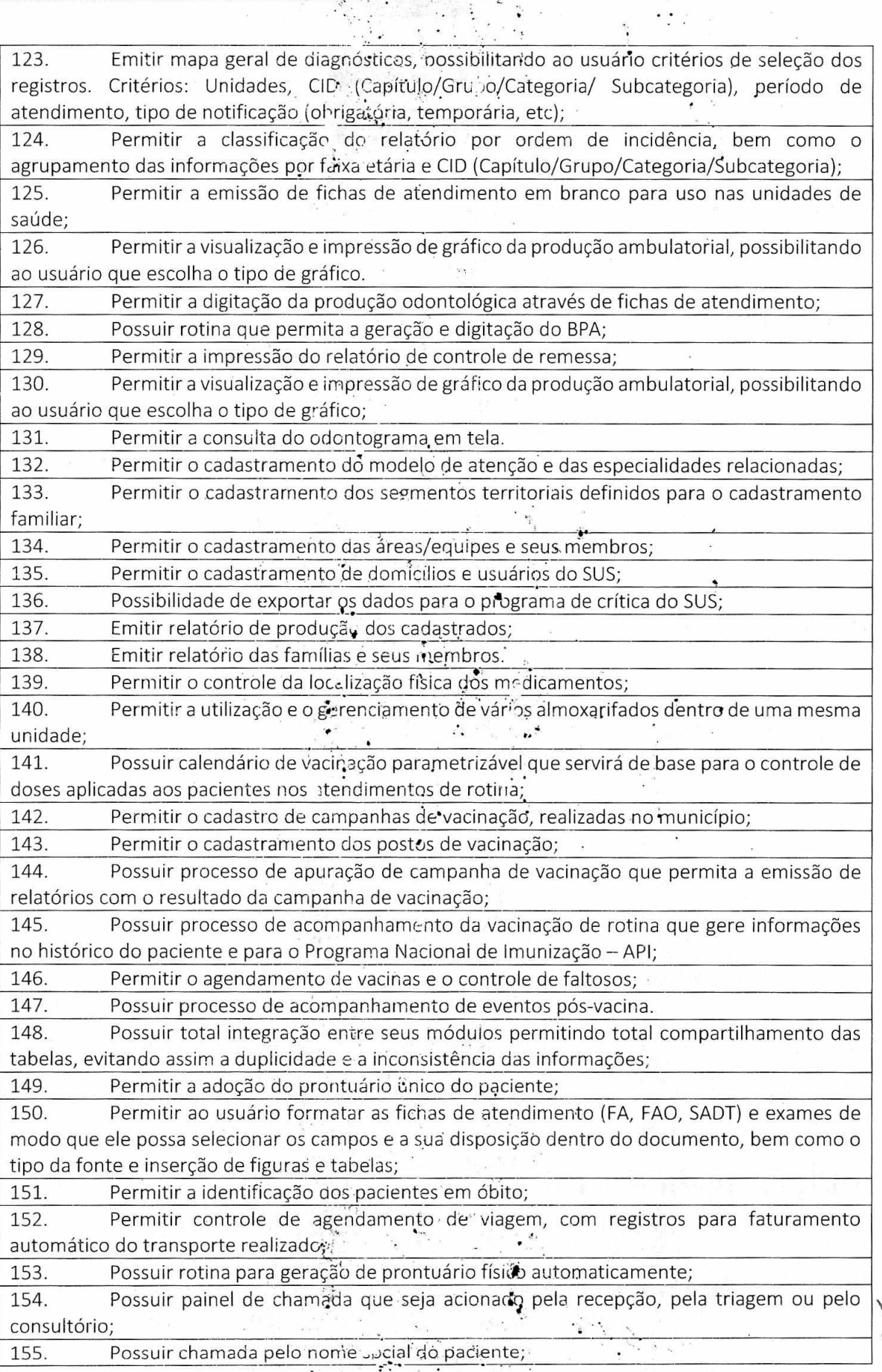

Gestão 2021-2024 - Av. Abílio Espíndola Sobrinho, 570 - Fone: (67) 3483-1142/3483-1144 CEP: 79995-000 - Coronel Sapucaia - MS - CNPJ: 01.988.914/0001-75

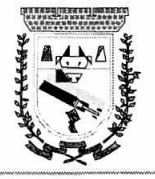

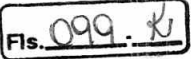

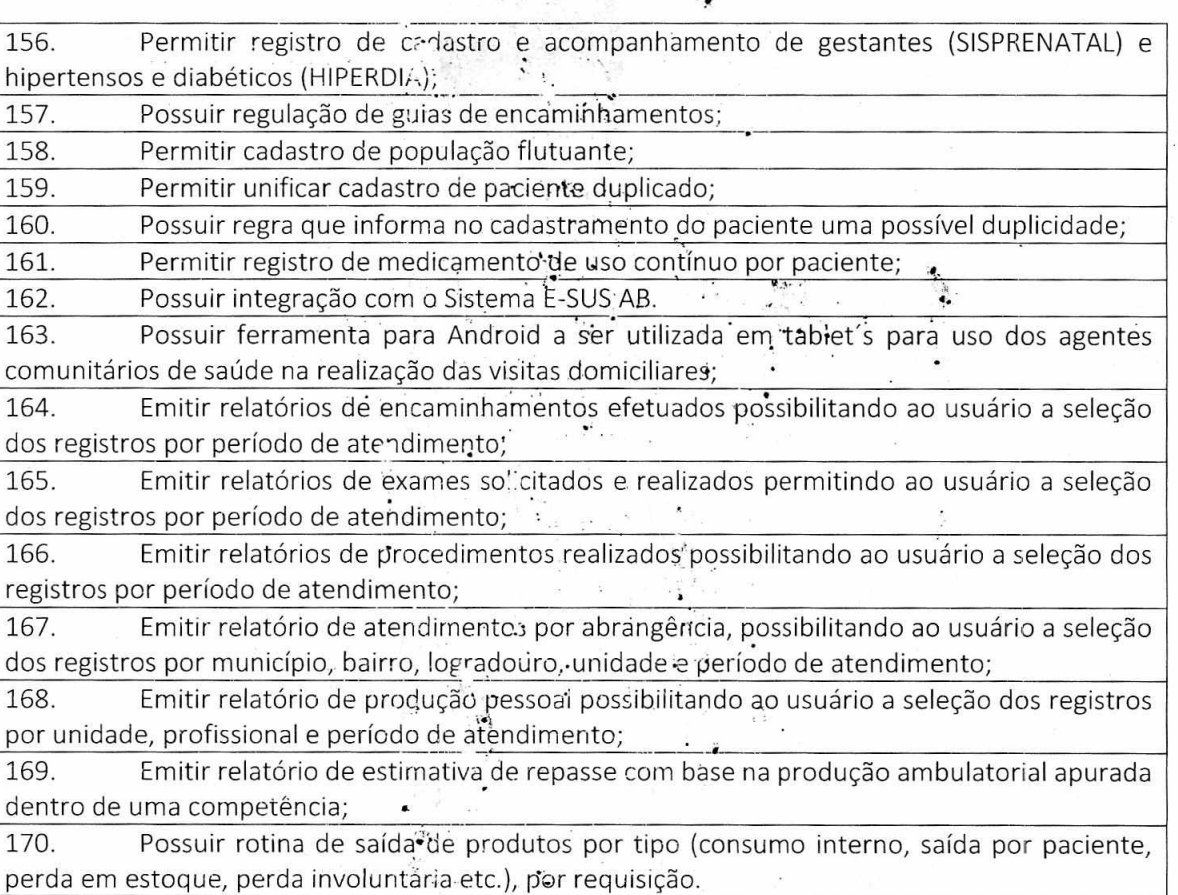

171. Permitir rotina de requisição de saída de - produtos para. fornecimento fracionado/unitário.

### 6. DA QUALIFICAÇÃO TÉCNICA

6.1 Declaração expressa da licitante, devidamente assinada pelo responsável, sob as penas do art. 299 do Código Penal, preferencialmente em papel timbrado, à luz da legislação brasileira, aplicável a espécie e que rege a matéria -- Leis Federais n° 9.609 e 9.610/1998, que para o fornecimento de licença de direito de uso de software, referente a solução ofertada:

- I. a licitante é detentora de propriedade intelectual ou assegura sua autoria e titularidade, ou seja, a licitante é fabricante ou subsidiária brasileira do fabricante; ou
- II. a licitante está credenciada pelo fabricante ou subsidiária, para representar, comercializar e/ou distribuir licenças e fazer implantação no Brasil, bem como, autorizada a modificar o código-fonte da parte personalizável; seja por parametrização, customização e/ou qualquer outra forma de modificação; ou
- em último caso, especificar declaradamente, qualquer outra situação, aqui não prevista, e III. que garantam o fiel cumprimento das obrigãções a serem assumidas, caso venha a ser vencedora no presente certame

### 7.OUTRAS COMPROVAÇÕES

7.1Declaração expressa da licitante, devidamente assinada pelo responsável, sob as penas do art. 299 do Código Penal, de sujeição aos termos do Edital e seus anexos, à legislação, normas e

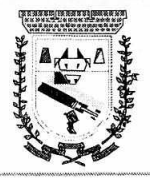

regulamentações vigentes que orientam a piesente licitação, bem como, de que recebeu toda documentação e informações necessárias pára o cumprimento integral das obrigações relativas ao objeto da licitação, caso venha a ser vencedora no presente certame.

7.2Declaração expressa da licitante, devidamente assinada pelo responsável, sob as penas do art. 299 do Código Penal, de elaboração independente de proposta, relativa a presente licitação.

I. Todos os documentos apresentados para participação da presente licitação, serão retidos pela Pregoeira e, obrigatoriamente, juntados aos autos do processo, facultado aos licitantes credenciados, fiscalizar a autenticidade formal e material, daqueles entregues uns pelos outros na ocasião da sessão pública de abertura e, impugná-los, querendo.

II. Serão sumariamente inabilitadas, as licitantes que não apresentarem os documentos estabelecidos no Edital, ou mesmo, apresentá-los com vícios e/pu desconformidades, que impossibilitem seu entendimento, sua veracidade, ou que, não atendam satisfatoriamente as exigências do ato convocatório.

### 8.DA QUALIFICAÇÃO DO SISTEMA

8.1 Os sistemas propostos pela licitante vencedora serão submetidos a uma apresentação de qualificação a fim de comprovar que atende todas as funcionalidades e requisitos técnicos presentes no TR.8.2 A apresentação de qualificação será realizada por urna equipe técnica da CONTRATADA, a qual devera realiza-la em equipamento próprio e com acesso à internet.

#### 9. Formas de Apresentação

9.1 Deverão ser apresentadas as funcionalidades do sistema proposto; conforme descrito no Termo de Referência, não podendo ser apresentados em multimídias, tais como em Power Point (MS) ou outro aplicativo similar, devendo ser obrigatoriamente o sistema proposto, incluindo banco de dados e demais recursos operacionais exigidos na apresentação, para que haja condições reais de ambiente de produção, e possibilitando a correta avaliação técnica da comissão de licitação.

9.2 A empresa deverá apresentar em tempo real, modelo, em funcionamento de outros clientes, tendo como referência base de dados semelhantes, sistemática de rotinas de backup que são de responsabilidade da contratada, forma de suporte e disponibilidade para o município de backup atualizado.

**Ie.** 

 $\cup$ f Adriane Taut.

SECRETARIA MUNICIPAL DE ADMINISTRAÇÃO •

**SLENE APARECIDA MICUINHA FARIZ** 

SECRETARIA DE EINANÇAS

Coronel Sapucaia- MS 26 Abril de 2021

₹.

 $Fig. JCC$ 

**MARIA EVA GAUTO FLOR ERINGER** SECRETARIA MUNICIPAL DE EDUCAÇÃO

**NAJ**LA *NENNE SCHUCK MARIANO* 

SECRETARIA **MULAHCIPAL DE SAUDE** 

Gestão 2021-2024 - Av. Abílio Espíndola Sobrinho, 570 - Fone: (67) 3483-1142/3483-1144 CEP: 79995-000 - Coronel Sapucaia - MS - CNPJ: 01.988.914/0001-75